# **LAPORAN PRAKTIK KERJA LAPANGAN PADA PT. CASTINDO MULTI CAHAYA**

**ARIYANI 8335163435** 

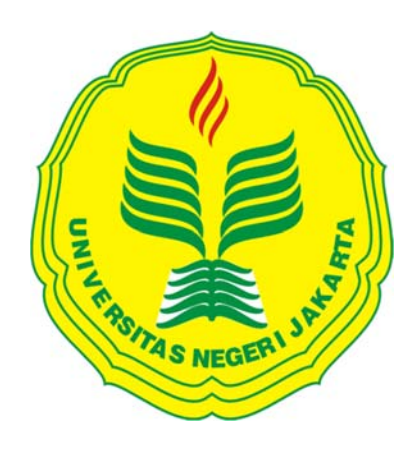

**Laporan Praktik Kerja Lapangan ini ditulis untuk memenuhi salah satu persyaratan mendapatkan Gelar Sarjana Ekonomi pada Fakultas Ekonomi Universitas Negeri Jakarta.** 

**PROGRAM STUDI S1 AKUNTANSI JURUSAN AKUNTANSI FAKULTAS EKONOMI UNIVERSITAS NEGERI JAKARTA 2017**

### LEMBAR PERSETUJUAN SEMINAR

: Laporan Praktik Kerja Lapangan pada PT. Castindo Multi Judul Cahaya Nama Praktikan : Ariyani : 8335163435 Nomor Registrasi Program Studi : S1 Akuntansi

Menyetujui, Koordinator Program Studi S1 Akuntansi, Pembimbing,

ii

Dr.I Gusti Ketut Agung Ulupui, SE., M.SiAk<br>NIP: 196612131993032003

Adam Zakaria, SE, Akt., M. Si, Ph. D<br>NIP. 197504212008011011

## **LEMBAR PENGESAHAN**

Koordinator Program Studi S1 Akuntansi

Fakultas Ekonomi Negeri Jakarta

weich

Dr. I Gusti Ketut Agung Ulupui, SE, M.SiAK, CA<br>NIP. 1966123121993032003

Nama

Tanda Tangan

Tanggal

Ketua Penguji

Dr. Etty Gurendrawati, M.Si NIP. 196803141992032002

Dosen Penguji

 $24 - 01 - 2018$ 

W

 $23 - 01 - 2018$ 

Nuramalia Hasanah, SE, M.Ak NIP. 197706172008122001

Pembimbing

 $\bar{\mathcal{R}}$ 

 $\lambda$ 

 $24 - 1 - 2011$ 

.....................

Adam Zakaria, SE, Akt., M.Si, Ph.D NIP. 197504212008011011

### **KATA PENGANTAR**

 Puji dan syukur praktikan panjatkan kepada Allah SWT yang sudah memberikan rahmat dan karunia-Nya kepada praktikan sehingga mampu menyelesaikan Laporan Praktik Kerja Lapangan di PT. Castindo Multi Cahaya.

 Laporan PKL ini ditulis untuk memenuhi salah satu persyaratan mendapatkan Gelar Sarjana, Program Studi S1 Akuntansi, Fakultas Ekonomi, Universitas Negeri Jakarta. Laporan ini disusun berdasarkan hasil praktik yang telah dilakukan mulai awal bulan Agustus 2017 sampai bulan Oktober 2017 di PT. Castindo Multi Cahaya.

 Pada kesempatan ini praktikan menyampaikan ucapan terima kasih kepada:

- 1. Allah SWT, yang telah memberikan kemudahan kepada praktikan dalam menyelesaikan Laporan PKL ini.
- 2. Orang tua dan keluarga yang senantiasa mendukung praktikan baik secara moril maupun materiil.
- 3. Bapak Drs. Dedi Purwana, E.S., M.Bus selaku Dekan Fakultas Ekonomi Universitas Negeri Jakarta.
- 4. Ibu Dr. I Gusti Ketut Agung Ulupui, SE., M.SiAk selaku Ketua Koordinator Program Studi S1 Akuntansi Fakultas Ekonomi Universitas Negeri Jakarta.
- 5. Bapak Adam Zakaria, SE,Akt., M.Si,Ph.D selaku dosen pembimbing.

iv

- 6. Seluruh Dosen UNJ yang telah memberikan ilmu yang bermanfaat selama praktikan duduk dibangku perkuliahan.
- 7. Ibu Putri Sekar Melati, SE., selaku HRD serta seluruh karyawan di PT. Castindo Multi Cahaya yang telah membantu praktikan selama pelaksanaan PKL.
- 8. Rekan-rekan mahasiswa S1 Akuntansi 2016 Alih Program yang telah memberian motivasi dalam menyelesaikan laporan PKL.

 Praktikan menyadari bahwa laporan ini masih jauh dari kesempurnaan. Untuk itu praktikan mengharapkan adanya kritik dan saran dari semua pihak demi kesempurnaan dari laporan PKL ini. Akhir kata praktikan berharap semoga laporan ini dapat bermanfaat bagi pembaca sekaligus demi menambah pengetahuan tentang Praktik Kerja Lapangan.

Jakarta, November 2017

Praktikan

# **DAFTAR ISI**

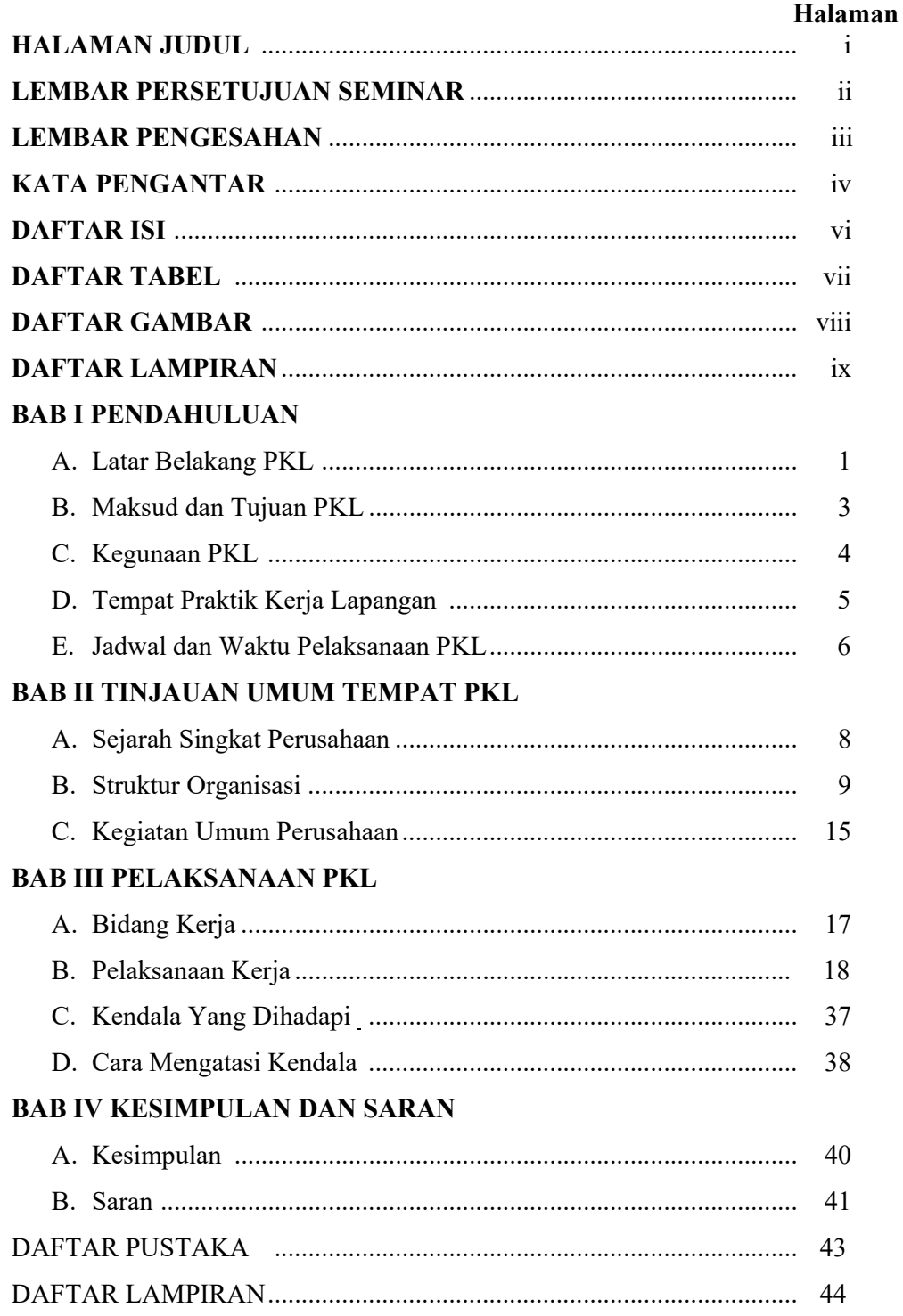

# **DAFTAR TABEL**

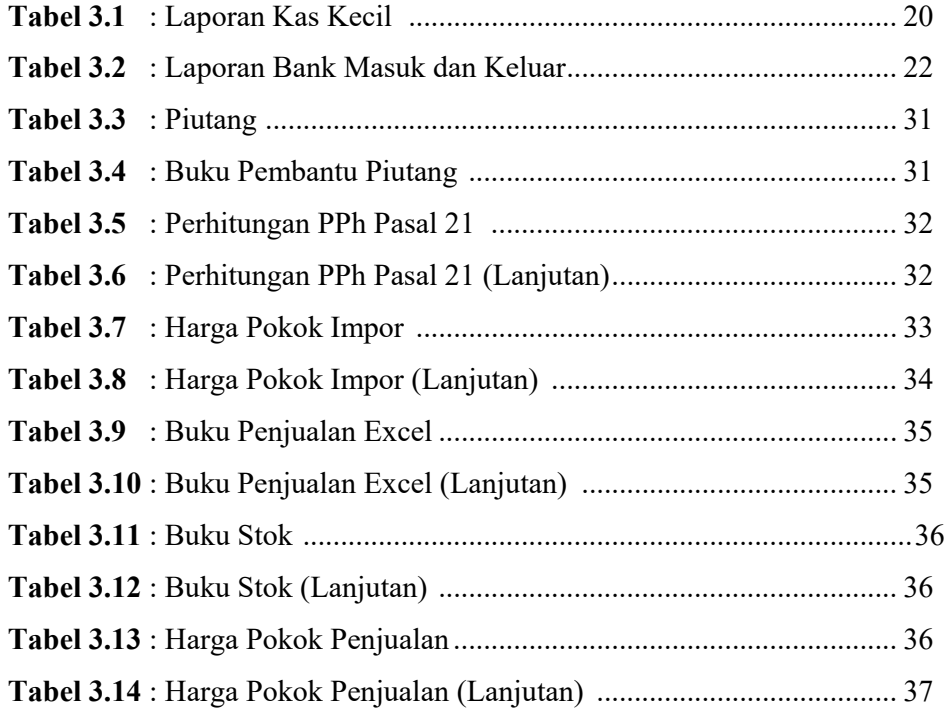

# **DAFTAR GAMBAR**

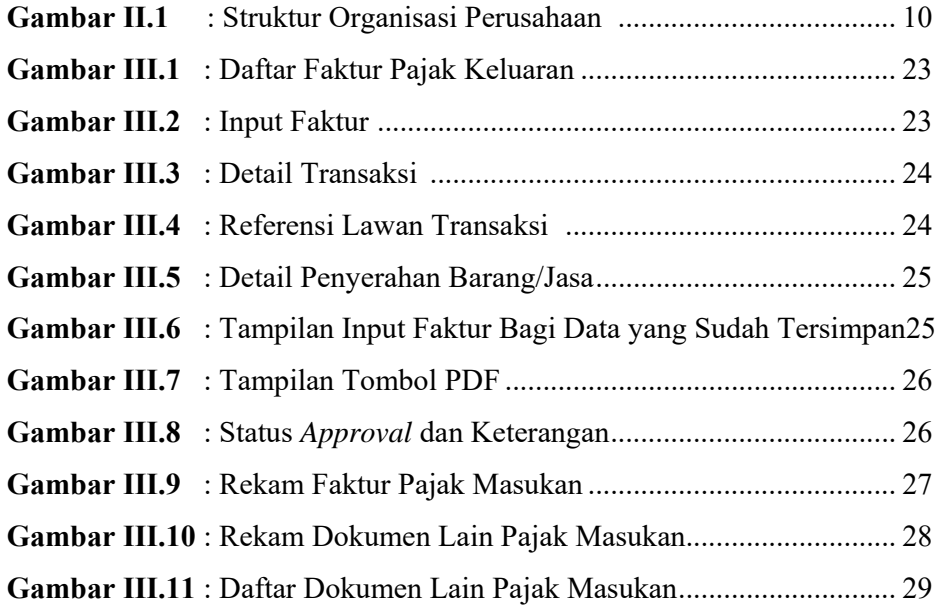

# **DAFTAR LAMPIRAN**

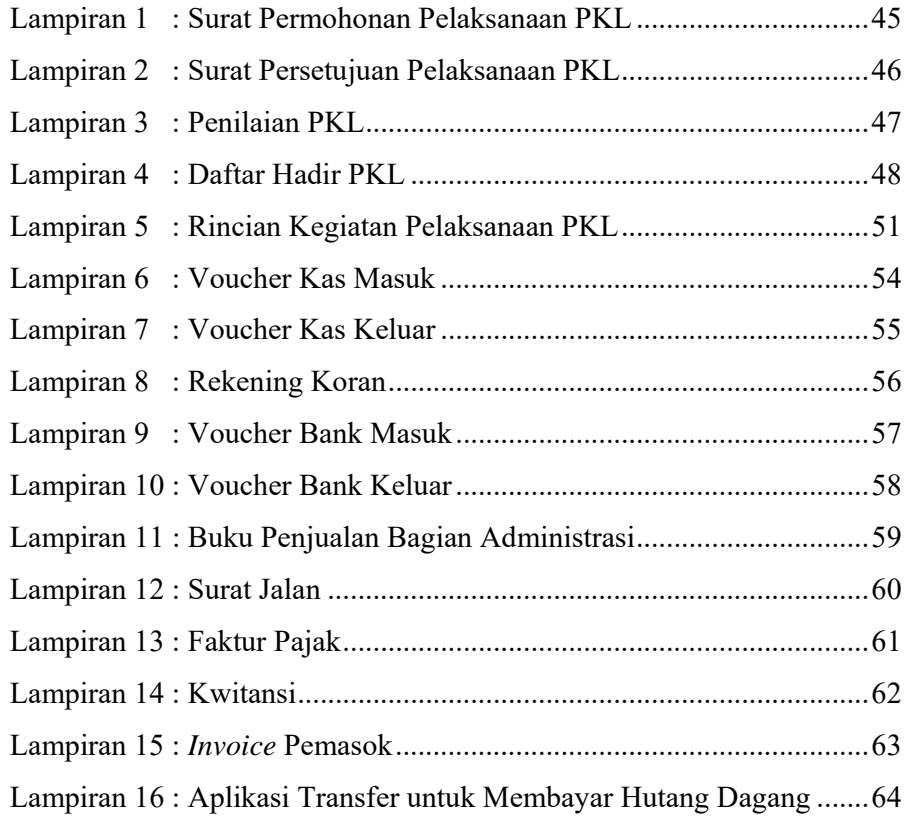

## **BAB I**

# **PENDAHULUAN**

## **A. Latar Belakang Praktek Kerja Lapangan**

 Semakin cepatnya perkembangan ilmu pengetahuan dan teknologi serta tingginya tingkat persaingan dalam dunia usaha merupakan sebuah tantangan yang harus dihadapi oleh semua pihak. Berkembangnya dunia usaha yang semakin besar dan bertumbuh mengakibatkan meluasnya jaringan perubahan yang berdiri di berbagai sektor baik berskala nasional maupun internasional.

 Perubahan serta perkembangan yang sudah dicapai sedemikian cepatnya dan menuntut kalangan industri serta para praktisi yang berkecimpung didalamnya untuk lebih siap menghadapi kemajuan yang ada. Hal ini diiringi pula dengan perkembangan semakin tingginya kebutuhan akan sumber daya manusia yang berkualitas, professional, dan memiliki keterampilan khusus dalam suatu bidang tertentu yang diperlukan oleh perusahaan.

 Salah satu upaya yang dilakukan oleh banyak lembaga pendidikan atau universitas adalah menerapkan suatu sistem yang dapat menciptakan tenaga kerja yang siap pakai dalam mengaplikasikan ilmunya di lapangan pekerjaan yang akhirnya dapat mengurangi tingkat pengangguran. Dalam mengaplikasikan ilmunya, mahasiswa diberi kesempatan untuk melakukan

praktek kerja langsung ke suatu lembaga, instansi atau perusahaan, baik pemerintah maupun swasta yang biasa disebut Praktek Kerja Lapangan (PKL).

 Permasalahan PKL atau magang sendiri memang sudah diatur secara khusus di dalam Undang-Undang No. 13 Tahun 2003 tentang Ketenagakerjaan Pasal 21 yang menyebutkan bahwa pelatihan kerja dapat diselenggarakan dengan sistem pemagangan. Peraturan tersebut bahkan diperkuat dengan dikeluarkannya Peraturan Menteri Tenaga Kerja dan Transmigrasi Nomor Per.22/Men/IX/2009 tentang Penyelenggaraan Pemagangan Dalam Negeri Pasal 1 ayat 1 menyebutkan bahwa pemagangan adalah bagian dari sistem pelatihan kerja yang diselenggarakan secara terpadu antara pelatihan di lembaga pelatihan dengan bekerja secara langsung di bawah bimbingan dan pengawasan instruktur atau pekerja yang lebih berpengalaman dalam proses produksi barang dan/atau jasa di perusahaan, dalam rangka menguasai keterampilan atau keahlian tertentu. Pemerintah Indonesia setuju bahwa kegiatan kerja magang bisa menjadi salah satu modal baik bagi para mahasiswa sebelum mereka masuk ke dunia pekerjaan.

 PKL merupakan mata kuliah yang menjadi bagian dari kurikulum bertujuan untuk menjembatani antara dunia perguruan tinggi dengan dunia kerja yang sesungguhnya. Melalui PKL ini diharapkan mahasiswa dapat menerapkan teori yang diperoleh selama kuliah ke dalam praktek pelaksanaan di lapangan kerja sehingga pengetahuan belajar akan menjadi lebih tinggi. Semua itu akan bermuara kepada peningkatan proses belajar dan sekaligus memberi bekal kepada mahasiswa untuk terjun ke lapangan kerja yang sesungguhnya.

 PKL merupakan salah satu syarat yang harus dipenuhi oleh mahasiswa jenjang S1 Akuntansi Fakultas Ekonomi Universitas Negeri Jakarta. Mahasiswa diharuskan untuk mebuat laporan sebagai bukti kegiatan mahasiswa selama melakukan PKL selama waktu tertentu juga sebagai pengalaman di dunia kerja setelah lulus nanti. Dalam hal ini, praktikan melaksanakan PKL di PT. Castindo Multi Cahaya, dimana perusahaan tersebut juga merupakan tempat kerja praktikan.

#### **B. Maksud dan Tujuan PKL**

 Maksud dari pelaksanaan PKL adalah untuk mempelajari suatu bidang pekerjaan yang tentunya dapat diterapkan sesuai dengan teori-teori yang telah didapatkan selama di bangku perkuliahan, karena selama ini mahasiswa hanya memperoleh teori-teori yang diajarkan di bangku perkuliahan, tanpa memiliki pengalaman di lapangan.

 PKL merupakan kegiatan yang wajib dilakukan oleh mahasiswa, adapun tujuan PKL adalah:

- 1. Memberikan pengalaman dan wawasan pada mahasiswa terhadap dunia kerja yang sesungguhnya.
- 2. Menerapkan ilmu yang diterima di bangku kuliah dengan bidang pekerjaan yang ada dalam obyek kerja praktek.
- 3. Mampu bekerja secara efektif dalam bidang akuntansi.
- 4. Memperoleh informasi yang diperlukan untuk menyusun laporan PKL.

#### **C. Kegunaan PKL**

 Pelaksanaan PKL memberikan manfaat dan memberikan arti penting, antara lain:

- 1. Bagi Mahasiswa
	- a. Menambah wawasan di bidang perpajakan khususnya mata kuliah perpajakan, perapajakan lanjutan tidak hanya di bidang akuntansi saja.
	- b. Memperkenalkan secara langsung kepada mahasiswa situasi dunia kerja agar nantinya dapat membedakan antara dunia kerja dengan dunia pendidikan.
	- c. Mempelajari perilaku dan keahlian baru serta mempelajari bentuk kerja secara tim.
	- d. Menjadikan kepribadian yang disiplin, mandiri, dan bertanggung jawab terhadap kewajiban dalam menyelesaikan pekerjaan yang diberikan.
- 2. Bagi Universitas Negeri Jakarta
	- a. Meningkatkan hubungan kerjasama antara Universitas dengan Perusahaan Swasta khususnya PT. Castindo Multi Cahaya
	- b. Meningkatkan profesionalitas, memperluas wawasan serta menerapkan ilmu pengetahuan dan keterampilan mahasiswa dalam menerapkan ilmunya khususnya di bidang perpajakan.
	- c. Menghasilkan lulusan-lulusan yang berkualitas karena telah dibekali dengan berbagai pengalaman selama terjun ke dunia kerja.
- 3. Bagi PT. Castindo Multi Cahaya
	- a. Membina kerja sama antara Perusahaan Swasta khususnya PT. Castindo Multi Cahaya dengan Universitas Negeri Jakarta.
	- b. Mampu melihat kemampuan potensial yang dimiliki mahasiswa peserta PKL, sehingga akan lebih mudah untuk perencanaan peningkatan sumber daya manusia yang berkualitas.
	- c. Membantu kinerja PT. Castindo Multi Cahaya selama melakukan aktivitas sehari-hari.

## **D. Tempat PKL**

Praktikan melaksanakan PKL di:

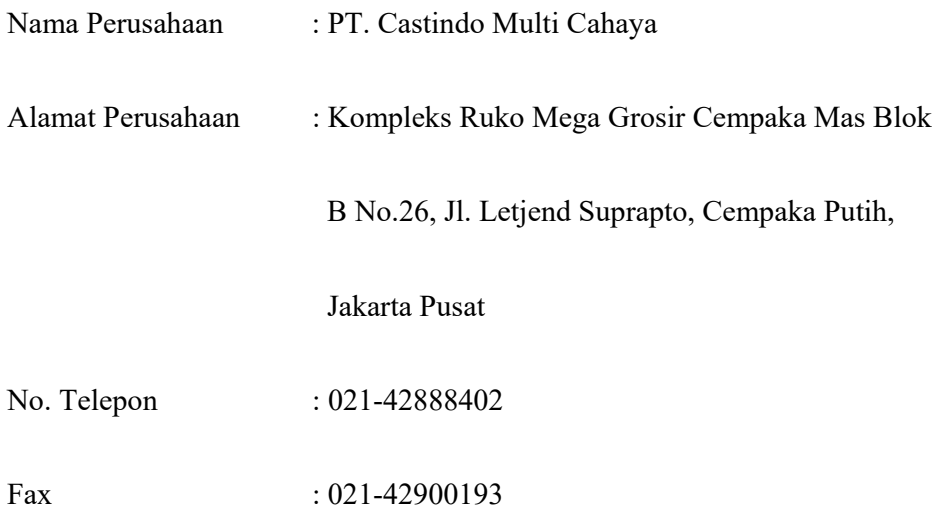

 Alasan praktikan memilih PT. Castindo Multi Cahaya sebagai tempat PKL karena praktikan bekerja di PT. Castindo Multi Cahaya dan praktikan ditempatkan di divisi akunting dan keuangan khususnya bagian keuangan yang sesuai dengan bidang ilmu yang didapatkan praktikan selama di bangku perkuliahan.

### **E. Jadwal Waktu PKL**

 Praktikan melaksanakan PKL di PT. Castindo Multi Cahaya selama 2 bulan, yaitu dari tanggal 8 Agustus 2017 sampai dengan 10 Oktober 2017. Ketentuan jam kerja praktikan disesuaikan dengan ketentuan yang telah ditetapkan oleh PT. Castindo Multi Cahaya:

Hari Kerja : Senin-Jumat

Jam Kerja : 08.00-17.00 WIB

Pelaksanaan kegiatan PKL dibagi dalam tiga tahap, yaitu:

1. Tahap persiapan

Pada tanggal 8 Agustus 2017, praktikan meminta formulir pendaftaran PKL ke Gedung R Fakultas Ekonomi untuk diisi, kemudian ditandatangani oleh Ketua Jurusan S1 Akuntansi Ibu I Gusti Ketut Agung Ulupui, SE., M.SiAk. Setelah itu praktikan menyerahkan ke Biro Akademik, Kemahasiswaan, dan Hubungan Masyarakat (BAKH) Universitas Negeri Jakarta untuk diajukan kepada perusahaan dimana praktikan melaksanakan PKL yaitu pada tanggal 8 Agustus 2017. Praktikan kemudian mengajukan surat permohonan PKL tersebut kepada PT. Castindo Multi Cahaya dan mendapat persetujuan dari HRD PT. Castindo Multi Cahaya untuk melaksanakan PKL di Perusahaan tersebut.

2. Tahap Pelaksanaan

Tahap pelaksanaan PKL dilaksanakan selama 2 bulan. Pelaksanaan PKL terhitung mulai tanggal 8 Agustus 2017 sampai dengan tanggal 10 Oktober 2017, dilaksanakan dari Senin sampai Jumat. Praktikan melaksanakan PKL dengan pengawasan dari HRD yaitu Ibu Putri Sekar Melati, SE.

3. Tahap Penyusunan Laporan PKL

Fase penyusunan laporan PKL disusun selama PKL dilakukan. Laporan PKL ini akan dipertanggungjawabkan pada saat sidang PKL yang menjadi salah satu syarat kelulusan di Program Studi S1 Akuntansi. Praktikan menyusun laporan PKL pada pertengahan bulan Agustus2017.

## **BAB II**

## **TINJAUAN UMUM TEMPAT PKL**

#### **A. Sejarah Perusahaan**

 PT. Castindo Multi Cahaya didirikan oleh Ir. Eddy Sunarto, Drs. Limanto Subijanto, dan Halim Sendjaja pada tahun 2003. Perusahaan ini merupakan perusahaan yang bergerak di bidang usaha perdagangan produk metalurgi untuk industri pengecoran dan peleburan logam / baja. (Eddy Sunarto, 2004).

 Perusahaan ini mempunyai 2 (dua) lokasi yang digunakan untuk tujuan operasional kantor dan gudang. Lokasi yang digunakan untuk operasional kantor terletak di Ruko Mega Grosir Cempaka Mas Blok B No. 26, Jl. Letjend Suprapto, Jakarta Pusat. Sedangkan lokasi yang digunakan untuk gudang terletak di Tambun, Bekasi.

 PT. Castindo Multi Cahaya telah didirikan dengan Akta Notaris Ingrid Lannywaty, SH tanggal 16 Agustus 2003 dan terdaftar dalam Surat Keputusan Menteri Kehakiman dan Hak Asasi Manusia Republik Indonesia No. C-964. HT. 03.02 – TH. 2002 tanggal 5 Agustus 2002 dan telah mengalami 3 (tiga) kali perubahan. Perubahan yang terakhir yaitu pada tahun 2015 dengan Akta Notaris Ichsan Tedjabuana, SH tanggal 21 Desember 2015 dan perubahan tersebut telah mendapat persetujuan dari Menteri Kehakiman Republik Indonesia dengan Surat Keputusan Menteri Kehakiman dan Hak Asasi

Manusia Republik Indonesia No. C-375. HT. 03.02 – Th. 2001 tanggal 12 September 2001.

#### **Visi dan Misi PT. Castindo Multi Cahaya:**

#### **Visi:**

"Perusahaan akan selalu memprioritaskan aktivitas bisnis yang terpadu dan terprogram untuk memberikan hasil optimal dan kepuasan pelanggan dengan menjalin hubungan yang baik."

#### **Misi:**

- 1. Perusahaan perdagangan yang memiliki berbagai barang metallurgi dengan kualitas baik.
- 2. Melayani konsumen dengan sepenuhnya secara kompetitif dan bersaing dengan perusahaan perdagangan lainnya.
- 3. Melakukan pelayanan yang terintegrasi dengan memanfaatkan jaringan dan sistem teknologi informasi yang handal.

#### **B. Struktur Organisasi**

Struktur organisasi merupakan wadah bagi sekelompok orang yang bekerja sama dalam usaha untuk mencapai tujuan yang telah ditentukan. Struktur organisasi menyediakan pengadaan personil yang memegang jabatan tertentu dan masing-masing diberi tugas, wewenang dan tanggung jawab sesuai dengan jabatannya. Hubungan kerja dalam organisasi dituangkan dalam struktur organisasi yang merupakan gambaran sistematis tentang hubungan kerja dari orang-orang yang menggerakkan organisasi dalam usaha mencapai tujuan yang telah ditentukan. Strutur organisasi sangat penting untuk terlaksananya fungsi pengorganisasian dengan baik sebab dengan adanya struktur organisasi akan terlihat jelas tugas dan wewenang dari setiap bagian yang terdapat dalam hierarki organisasi dan ini akan memudahkan setiap karyawan untuk menjalankan tugas dan fungsinya.

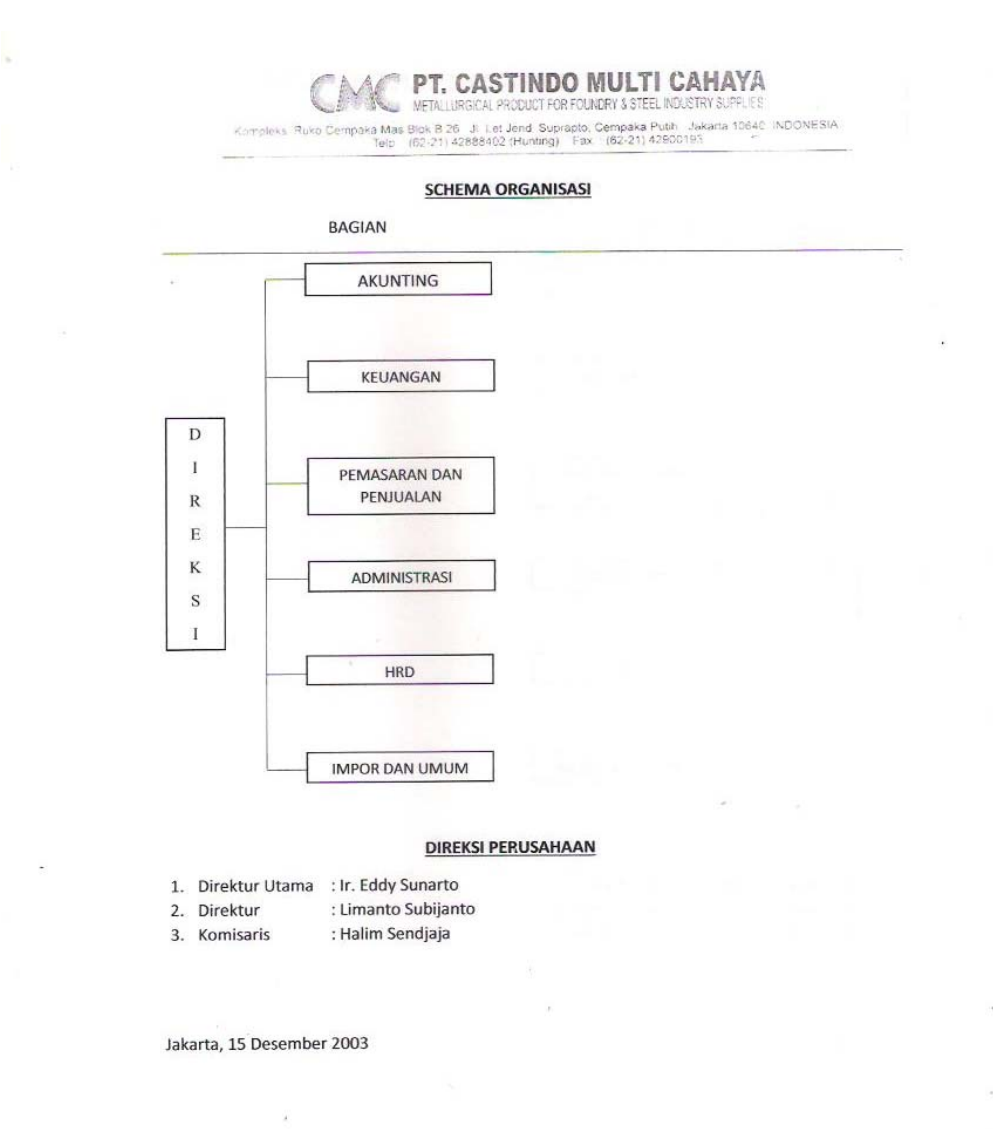

## Gambar II.1

Struktur Organisasi Perusahaan.

Adapun struktur organisasi pada PT. Castindo Multi Cahaya adalah sebagai berikut:

1. Komisaris

Fungsi dan tugas:

Melakukan pengawasan terhadap pengurusan Perusahaan yang dilakukan oleh Direksi serta memberikan nasehat berkenaan dengan kebijakan Direksi dalam menjalankan Perusahaan. Komisaris secara terus menerus memantau efektivitas kebijakan Perusahaan, kinerja dan proses pengambilan keputusan oleh Direksi, termasuk pelaksanaan strategi yang diterapkan Perusahaan.

2. Direktur Utama

Fungsi dan tugas:

- a. Memutuskan dan menentukan peraturan dan kebijakan tertinggi perusahaan.
- b. Bertanggung jawab dalam memimpin dan menjalankan perusahaan.
- c. Bertanggung jawab atas kerugian yang dihadapi perusahaan termasuk juga keuntungan perusahaan.
- d. Merencanakan serta mengembangkan sumber-sumber pendapatan dan pembelanjaan kekayaan perusahaan.
- e. Bertindak sebagai perwakilan perusahaan dalam hubungannya dengan dunia luar perusahaan.
- f. Mengkoordinasikan dan mengawasi semua kegiatan di perusahaan, mulai bidang administrasi, kepegawaian hingga pengadaan barang.
- g. Mengangkat dan memberhentikan karyawan perusahaan.
- 3. Direktur

Fungsi dan tugas:

- a. Melakukan aktivitas pendanaan untuk kegiatan operasional perusahaan
- b. Memilih staf-staf yang membantu dibawahnya, seperti untuk bagian akunting, keuangan, administrasi.
- c. Menyampaikan laporan kepada Direktur Utama dan Komisaris.
- 4. Bagian Keuangan

Fungsi dan tugas:

- a. Membuat perencanaan keuangan mulai dari saat penerimaan sampai pengeluaran.
- b. Memeriksa rangkuman kas untuk memastikan penggunaan dan ketersediaan kas yang efektif.
- c. Membuat, memeriksa dan mengarsip faktur, laporan AP/AR untuk memastikan status hutang/piutang.
- d. Menginput penerimaan pembayaran dari pelanggan, dan pembayaran ke *supplier* dengan tepat waktu dan akurat untuk memastikan ketepatan waktu dan keakuratan penerimaan maupun pembayaran.
- e. Mengarsip seluruh dokumen transaksi untuk menjaga ketertiban administrasi dan memudahkan penelusuran dokumen.
- 5. Bagian Akunting

Fungsi dan tugas:

- a. Menyusun dan membuat laporan keuangan perusahaan.
- b. Menyusun dan membuat laporan perpajakan perusahaan.
- c. Menyusun dan membuat surat-surat yang berhubungan dengan perbankan dan kemampuan keuangan perusahaan.
- d. Mengelompokan sesuai dengan jenis transaksi ke dalam masingmasing buku besar dengan alat bantu Buku Besar.
- e. Mengklasifikasikan buku besar sesuai dengan klasifikasi akuntansi dengan alat bantu Neraca Saldo.
- f. Melakukan Rekonsiliasi dan penyesuaian dengan alat bantu Buku kas, buku bank, rekening koran, daftar aktiva tetap dan lainnya.
- 6. Bagian Pemasaran dan Penjualan
	- a. Menetapkan pedoman harga barang dan jasa
	- b. Menetapkan dan mengevaluasi upaya strategis dan kebijakan pemasaran serta pengadaan barang.
	- c. Menyusun rencana penjualan.
	- d. Mengikuti dan menganalisa perkembangan pasar.
	- e. Menganalisa laporan penjualan dan mengadakan evaluasi.
	- f. Memberikan saran dalam rangka peningkatan penjualan.
	- g. Membuat rencana "*customer visit*" dan "*customer call*" untuk period tertentu
- 7. Bagian Administrasi

Fungsi dan tugas:

a. Memilah pos, surat, paket kiriman, pemesanan.

- b. Menjawab dan menerima telepon, pengetikan, dokumen, surat menyurat offline maupun online.
- c. Melaksanankan ketersediaan kebutuhan dan pengadaan alat tulis kantor, peralatan kantor, peralatan kebersihan dan keamanan kantor serta layanan photocopy dan penjilidan.
- d. Mengelola buku harian penjualan setelah menerima *purchase order.*
- e. Memegang kas kecil untuk aktivitas sehari-hari perusahaan.
- f. Menulis voucher kas kecil setelah itu diserahkan ke bagian keuangan.
- g. Mengarsip seluruh dokumen transaksi untuk menjaga ketertiban administrasi dan memudahkan penelusuran dokumen.
- 8. HRD (*Human Resource Development*)

Fungsi dan tugas:

- a. Membuat sistem yang efektif dan efisien, misalnya dengan membuat *job description*.
- b. Ikut bertanggung jawab dalam proses rekrutmen karyawan, mulai dari mencari calon karyawan, wawancara hingga seleksi bersama dengan Direksi.
- c. Bertangggung jawab pada hal yang berhubungan dengan absensi karyawan, perhitungan gaji, bonus dan tunjangan.
- d. Melakukan tindakan disipliner pada karyawan yang melanggar peraturan atau kebijakan perusahaan.
- 9. Bagian Impor dan Umum

Fungsi dan tugas:

- a. Melakukan impor dari luar negeri harus berkoordinasi dengan bagian pemasaran dan penjualan yang membeli produk tersebut.
- b. Menanyakan kepada pihak pengirim perkiraaan waktu kedatangan barang tersebut di pelabuhan. Pihak eksportir biasanya melakukan pengiriman berkas melalui email segera setelah mereka mengirimkan material. Di dokumen terdapat estimasi kedatangan, kuantitas barang yang dikirim, pengirimannya via apa.
- c. Melakukan koordinasi dengan pihak perusahaan jasa inklaring atau jasa pengeluaran barang dari pelabuhan.
- d. Berkoordinasi dengan pihak perusahaan jasa inklaring terkait dengan kapan perkiraan material akan sampai ke gudang.

#### **C. Kegiatan Umum Perusahaan**

 PT. Castindo Multi Cahaya merupakan perusahaan yang bergerak di bidang usaha perdagangan produk metalurgi untuk industri pengecoran dan peleburan logam / baja. Produk-produk yang dijual oleh perusahaan ini berasal dari beberapa pemasok yang berasal dari luar negeri diantaranya Morland Metallurgical Co., Ltd. dari Thailand, Isolite Ceramic Fibers dari Singapura, Zhenjiang Insertec Refactory Solutions Co., Ltd. dari China, dan Chem-Trend PTE Ltd dari Spanyol.

 Kegiatan usaha dari perusahaan ini adalah menjual produk-produk metalurgi yang berasal dari pemasok-pemasok tersebut atau dapat dikatakan sebagai distributor. Nama-nama produknya seperti Tap Out Cone, Isowool Blanket 64 (7200x600x25mm), dan lainnya yang berasal dari pemasok Isolite Ceramic Fibers, produk tersebut dijual ke pelanggan seperti PT. Suzuki

Indomobil Motor, PT. Berkah Logam Makmur, dan lainnya. Kemudian produk Cover 100BH, Modifier LT, Zirox 25, dan lainnya yang berasal dari pemasok Morland Metallurgical Co., Ltd. dan produk-produk lainnya dari pemasokpemasok lain yang kegunaannya adalah sebagai bahan pendukung untuk peleburan logam/baja.

## **BAB III**

# **PELAKSANAAN PRAKTIK KERJA LAPANGAN**

## **A. Bidang Kerja**

Praktikan melaksanakan dilaksanakan di PT. Castindo Multi Cahaya selama dua bulan. Dalam pelaksanaan PKL, praktikan ditempatkan di bagian keuangan. Tugas pokok bagian keuangan adalah melakukan perencanaan terkait penerimaan dan pengeluaran uang perusahaan, merangkum kas, melakukan dan mengontrol aktivitas dari transaksi-transaksi keuangan, serta menyiapkan dokumen penagihan ke pelanggan maupun dokumen untuk pembayaran ke pemasok. Tugas bagian keuangan ini berhubungan langsung dengan direktur utama dan direktur serta bagian akunting dan administrasi.

Adapun pekerjaan yang dilakukan praktikan selama melaksanakan PKL di bagian tersebut adalah:

- 1. Menginput voucher kas baik itu kas kecil, kas kantor maupun kas gudang dan memeriksa rangkumannya perbulan
- 2. Menginput transaksi-transaksi Bank Masuk ataupun Bank Keluar yang ada di rekening koran, kemudian transaksi-transaksi tersebut dibuatkan voucher
- 3. Membuat faktur menggunakan e-spt Pajak Pertambahan Nilai (PPN) dan membuat kwitansi
- 4. Membuat *list* piutang dari faktur yang telah dibuat, kemudian membuat Buku Pembantu Piutang
- 5. Menghitung Pajak Penghasilan Pasal 21
- 6. Membuat dan menghitung Harga Pokok Impor
- 7. Membuat dan menghitung Harga Pokok Penjualan
- 8. Membayar Hutang Dagang ke Bank

## **B. Pelaksanaan Kerja**

Tugas dan pekerjaan selama PKL berlangsung dapat dikelompokkan dan dideskripsikan menjadi beberapa kelompok antara lain:

1. Menginput voucher kas baik itu kas kecil, kas kantor maupun kas gudang dan memeriksa rangkumannya perbulan

Setiap transaksi pemasukan ataupun pengeluaran uang yang terjadi di kas selalu dicatat menggunakan voucher. Voucher antara kas masuk dan kas keluar dibedakan dengan warna. Kas kecil, kas kantor, dan kas gudang yang masuk dicatat dengan menggunakan voucher berwarna kuning, sementara untuk kas yang keluar dicatat dengan voucher berwarna merah. Voucher-voucher ini diperoleh dari bagian administrasi yang memegang kas kecil, dari gudang yang memegang kas gudang, dan dari direktur yang memegang kas kantor. Jenis-jenis kas ini diberi nama yang berbeda berdasarkan pada perbedaan lokasi dimana kas tersebut dipegang. Langkah- langkah dalam menginput voucher kas kecil, kas kantor, dan kas gudang:

a. Kas Kecil

- 1) Voucher kas masuk ataupun kas keluar diterima dari bagian administrasi. Voucher-voucher tersebut berisi transaksi-transaksi yang sebagian besar merupakan biaya rutin sehari-hari ataupun biaya bulanan yang dikeluarkan perusahaan.
- 2) Voucher-voucher tersebut kemudian di input ke dalam kertas kerja Microsoft Excel di bagian Kas Kecil. Di kertas kertas tersebut terdapat beberapa kolom diantaranya : Tanggal, Keterangan, Nomor Akun, Debit, Kredit, dan Saldo.
- 3) Setelah diinput, voucher-voucher tersebut diletakkan ke dalam satu *ordner.* Biasanya untuk satu *ordner* terdapat dua bulan transaksi kas kecil.
- 4) Lalu pada akhir bulan, kas kecil dicocokkan apakah saldonya sesuai antara yang dilaporkan bagian keuangan dengan uang *real*  yang ada di bagian administrasi.
- b. Kas Kantor
	- 1) Voucher kas diterima dari Direktur. Voucher tersebut berisi transaksi untuk mendanai kas kecil dan kas gudang, dan untuk pinjaman karyawan.
	- 2) Menginput voucher tersebut ke dalam kertas kerja Microsoft Excel di bagian Kas Kantor.
	- 3) Voucher-voucher tersebut dimasukkan ke dalam *ordner*, karena transaksinya sedikit jadi cukup satu ordner untuk masa satu tahun kas kantor.
- 4) Selanjutnya pada akhir bulan, kas kantor dicocokkan dan harus sesuai uang yang sesungguhnya ada di brangkas.
- c. Kas Gudang
	- 1) Voucher kas gudang diterima dari gudang yang ada di Tambun. Voucher ini berisi transaksi harian ataupun bulanan yang terjadi di gudang.
	- 2) Menginput voucher kas gudang ke dalam kertas kerja Microsoft Excel di bagian Kas Gudang.
	- 3) Voucher-voucher tersebut diletakkan ke dalam satu *ordner.* Sama seperti kas kecil, kas gudang untuk satu *ordner* terdapat dua bulan transaksi.
	- 4) Selesai menginput, lalu menelepon bagian gudang untuk menanyakan apakah saldonya sudah sesuai dengan yang dilaporkan atau tidak.

Tabel 3.1

Laporan Kas Kecil

PT. Castindo Multi Cahaya Laporan Kas Kecil Bulan : Agustus 2017

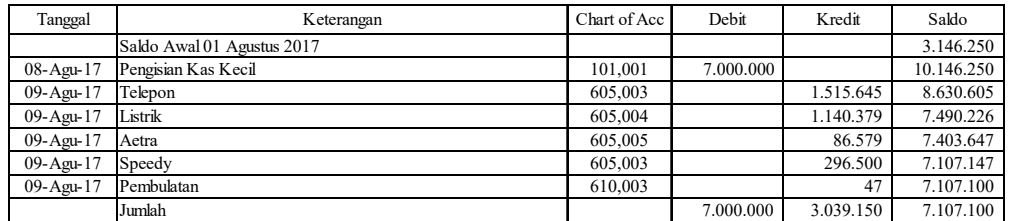

Setelah kas-kas tersebut diinput ke kertas kerja Microsoft Excel, lalu diberikan ke bagian akunting berupa *soft copy*. Laporan kas ini merupakan laporan bulanan, sehingga diberikan kepada bagian akunting setiap akhir bulan atau awal bulan berikutnya.

2. Menginput transaksi-transaksi Bank Masuk ataupun Bank Keluar yang ada di rekening koran, kemudian transaksi-transaksi tersebut dibuatkan voucher

Transaksi yang ada di rekening koran yang diperoleh dari bagian akunting dapat berupa pembayaran piutang dari pelanggan, penarikan uang untuk mendanai kas, pembayaran pajak, dan pembayaran hutang ke pemasok. Voucher-voucher yang digunakan memiliki warna yang berbeda dengan kas masuk dan keluar. Bank Masuk dicatat dengan voucher berwarna biru, sedangkan untuk Bank Keluar dicatat dengan voucher berwarna hijau. Langkah-langkahnya adalah sebagai berikut:

- a. Menerima lembaran hasil cetakan dari mesin fax yang dilakukan oleh bagian akunting.
- b. Selanjutnya menginput transaksi yang ada di rekening koran tersebut ke dalam kertas kerja Microsoft Excel di bagian yang sesuai dengan nama bank.
- c. Transaksi yang berkaitan dengan pelanggan atapun pemasok disertakan juga keterangan mengenai nama pelanggan atau pemasok, kemudian nomor kwitansi yang ada di transaksi tersebut.
- d. Setelah itu dicocokan dengan laporan piutang atau hutang dan diberi penjelasan dengan tanggal transaksi di bank pada laporan piutang atau hutang tersebut.

#### Tabel 3.2

#### Laporan Bank Masuk dan Keluar

PT. Castindo Multi Cahaya Laporan Kas Bank BCA Graha Kirana Bulan : Agustus 2017

| Tanggal     | Keterangan                                                      | Chart of Ac | Debit         | Kredit         | Saldo          |
|-------------|-----------------------------------------------------------------|-------------|---------------|----------------|----------------|
|             | Saldo Awal 01 Agustus 2017                                      |             |               |                | 468.669.733,52 |
| 09-Agu-17   | Pembyran Piutang - PT. KMI Wire & Cable Inv No. EZJKP-024       | 103,001     | 27.500.000,00 |                | 496.169.733,52 |
| $11-Agu-17$ | Pembyran Piutang - PT. Edico Utama Inv No. EZJKP-02462/21       | 103,001     | 56.258.620,00 |                | 552.428.353,52 |
| $11-Agu-17$ | Pembyran Piutang - PT. Prima Alloy Steel Universal Inv No. EZJ. | 103,001     | 9.300.000,00  |                | 561.728.353,52 |
| 15-Agu-17   | Tarikan Tunai - Kas Kantor                                      | 101.001     |               | 20.000.000.00  | 541.728.353,52 |
| 15-Agu-17   | Payment Morland                                                 | 201,002     |               | 249.313.863.00 | 292.414.490.52 |
|             | Jumlah                                                          |             | 93.058.620.00 | 269.313.863,00 | 292.414.490,52 |

Laporan transaksi bank masuk dan bank keluar ini pada akhir bulan atau awal bulan berikutnya diserahkan ke bagian akunting berupa *soft copy* kertas kerja Microsoft Excel.

3. Membuat faktur menggunakan e-faktur Pajak Pertambahan Nilai (PPN) dan membuat kwitansi

Membuat PPN harus menggunakan e-faktur PPN yang didapatkan dari Kantor Pelayanan Pajak (KPP) Pratama. Dalam hal ini PT. Castindo Multi Cahaya mendapatkan e-faktur tersebut dari KPP Pratama Kemayoran. PPN yang dibuat oleh perusahaan ada dua macam yaitu pajak keluaran dan pajak masukan. Dalam membuat e-faktur pajak keluaran ini, praktikan memperoleh data yang akan diinput ke e-faktur dari buku penjualan yang ada di bagian administrasi. Sementara untuk pajak masukan berupa dokumen-dokumen yang juga berasal dari bagian administrasi. Langkah-langkah untuk membuat pajak keluaran dan pajak masukan adalah sebagai berikut:

Input Pajak Keluaran

a. Buka Faktur -> Pajak Keluaran -> Administrasi Faktur

| [F3] Kolom<br>[F4] Filter                 |   |                      | [F5] Perbaharui<br>œ |
|-------------------------------------------|---|----------------------|----------------------|
|                                           |   |                      |                      |
|                                           |   |                      |                      |
| Hitung Total Record                       |   |                      |                      |
| <b>Total Record</b><br>Per Halaman<br>100 | × | $\ddagger$<br>$\geq$ | 300                  |

Gambar III.1

Daftar Faktur Pajak Keluaran.

b. Tekan tombol rekam faktur, lalu isikan *form* berikut:

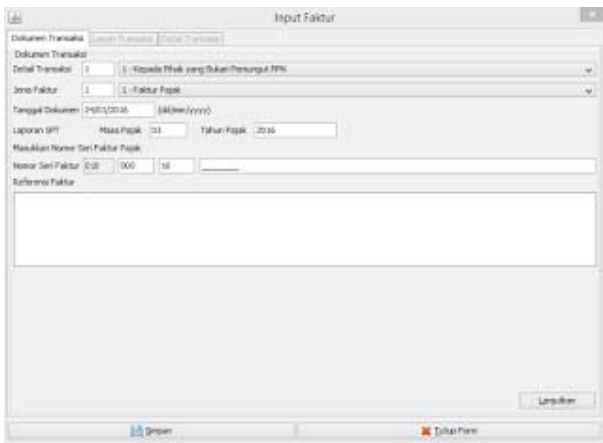

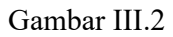

Input Faktur.

c. Isikan Detail Transaksi, sesuai dengan jenis lawan transaksi yang anda

lakukan.

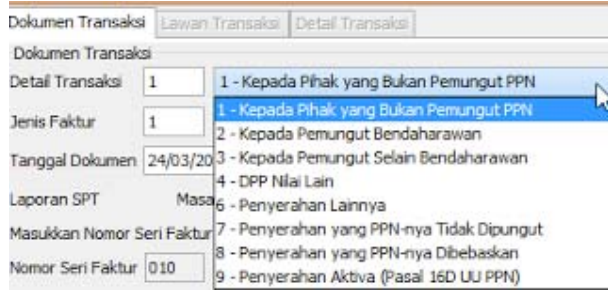

Gambar III.3

Detail Transaksi.

- d. Lalu isi tanggal, laporan SPT dan Tahun pajak otomatis terbentuk, nomor seri faktur juga otomatis muncul, jika sudah mengisi referensi nomor faktur, lalu dibagian referensi faktur dikosongkan. Kemudian tekan tombol lanjutkan untuk mengisi data lawan transaksi.
- e. Jika selesai mengisikan NPWP dan menekan *enter*, maka akan muncul jendela berikut untuk mengisi data transaksi, dan data lawan transaksi akan tersimpan di *database*.

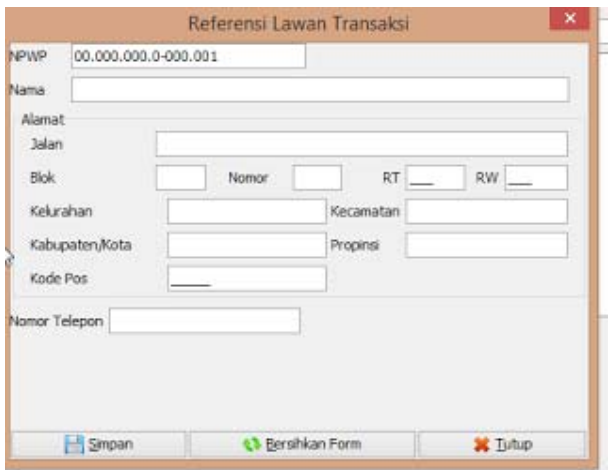

Gambar III.4

Referensi Lawan Transaksi.

f. Jika sudah mengisi Nama Alamat dan NPWP maka tekan tombol lanjutkan. Lalu tekan rekam transaksi. Isikan detail transaksi yang anda inginkan.

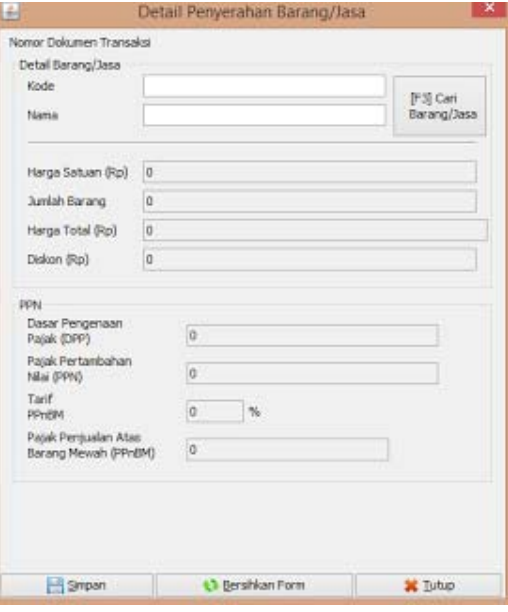

Gambar III.5

Detail Penyerahan Barang/Jasa.

g. Jika sudah simpan, nanti data akan muncul, seperti berikut

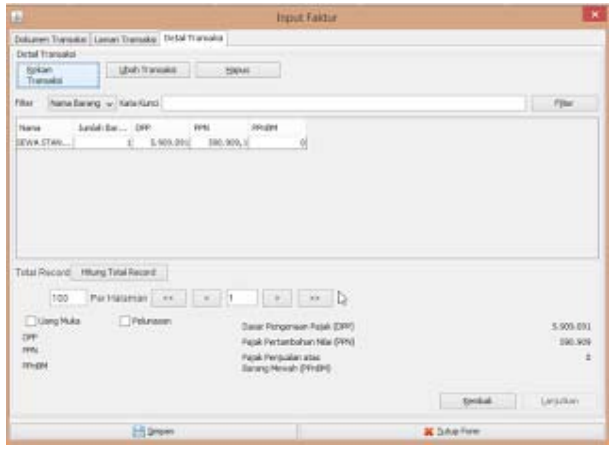

Gambar III.6

Tampilan Input Faktur Bagi Data yang Sudah Tersimpan.

h. Jika sudah simpan, kemudian data faktur akan muncul di Daftar Faktur Pajak Keluaran, tekan tombol *preview* kemudian tekan tombol upload. Sampai muncul tombol PDF seperti berikut.

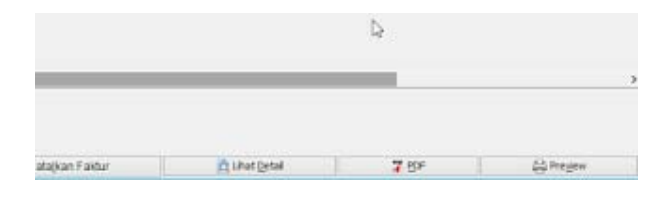

Gambar III.7

Tampilan Tombol PDF.

i. Lihat juga jaringan internet, apakah stabil atau tidak karena sangat berpengaruh proses *approval*, dan harus memperhatikan kolom status *approval* dan keterangan.

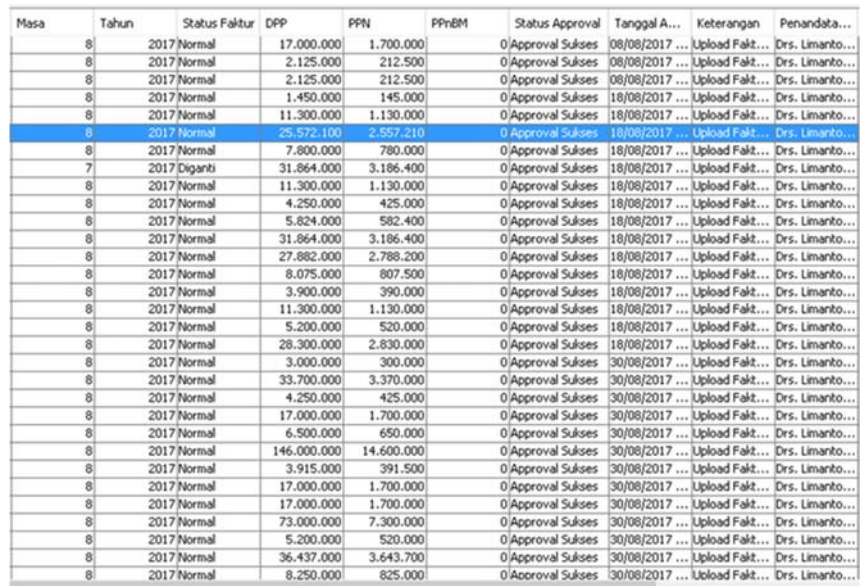

### Gambar III.8

Status *Approval* dan Keterangan.

j. Jika Status *Approval* Sukses, dan keterangan *Upload* Faktur Sukses

berarti sukses dan tidak ada masalah.

Input Pajak Masukan

a. Buka Dokumen Lain -> Dokumen Lain Pajak Masukan

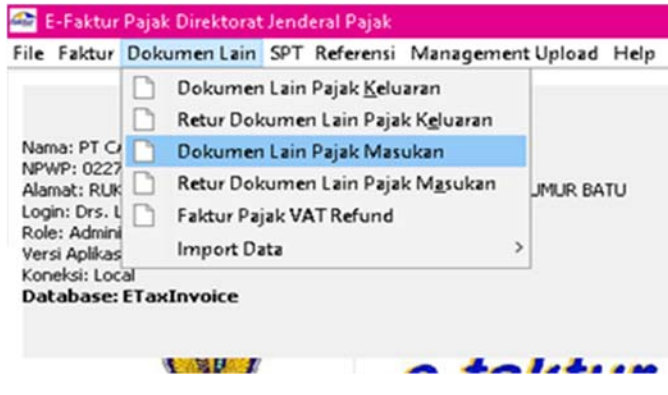

Gambar III.9

Rekam Faktur Pajak Masukan.

b. Setelah itu akan terbuka tampilan seperti dibawah ini, kemudian pilih jenis transaksi, jenis dokumen, detail transaksi, dokumen transaksi, dan isikan nama lawan transaksi, nomor pib, tanggal ssp, masa pajak, serta dasar pengenaan pajak dan pajak pertambahan nilainya.
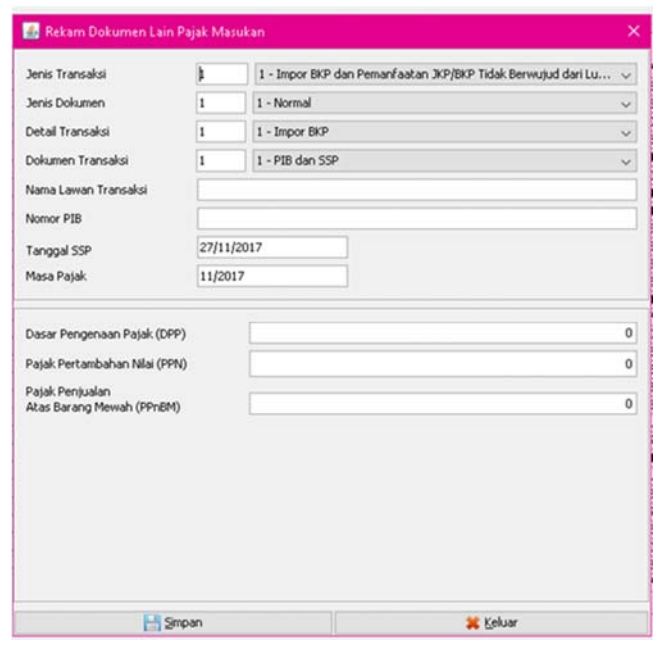

Gambar III.10

Rekam Dokumen Lain Pajak Masukan.

c. Selanjutnya klik simpan maka data yang diinput akan tampil pada jendela daftar faktur pajak masukan impor seperti gambar berikut ini.

| Masa Pajak<br>$\mathbf{2}$<br>$\overline{2}$<br>3<br>4<br>$\overline{\mathbf{s}}$<br>$\overline{\mathbf{5}}$<br>$\overline{\mathbf{S}}$ | Tahun Pajak | Status App Tanggal A<br>2016 Upload Sukses 12/10/2017  Normal | 2016 Upload Sukses 12/10/2017  Normal<br>2016 Upload Sukses 12/10/2017  Normal | Status Dok | DPP<br>210.800.000                                                                                                    | PPN<br>21.080.000 | (1) [F5] Perbaharui<br><b>PPnBM</b> | Ke               |
|----------------------------------------------------------------------------------------------------|-------------|---------------------------------------------------------------|--------------------------------------------------------------------------------|------------|----------------------------------------------------------------------------------------------------|-------------------|-------------------------------------|------------------|
|                                                                                                    |             |                                                               |                                                                                |            |                                                                                                    |                   |                                     |                  |
|                                                                                                    |             |                                                               |                                                                                |            |                                                                                                    |                   |                                     |                  |
|                                                                                                    |             |                                                               |                                                                                |            |                                                                                                    |                   |                                     | $0$ Up $\land$   |
|                                                                                                    |             |                                                               |                                                                                |            | 121.320.000                                                                                                    | 12.132.000        |                                     | 0lJp             |
|                                                                                                    |             |                                                               |                                                                                |            | 222.520.000                                                                                                    | 22.252.000        |                                     | 0 <sub>Up</sub>  |
|                                                                                                    |             |                                                               | 2016 Upload Sukses 12/10/2017  Normal                                          |            | 170.980.000                                                                                                    | 17.098.000        |                                     | 0 Up             |
|                                                                                                    |             |                                                               | 2016 Upload Sukses 12/10/2017  Normal                                          |            | 200.680.000                                                                                                    | 20.068.000        |                                     | 0 <sub>Up</sub>  |
|                                                                                                    |             |                                                               | 2016 Upload Sukses 12/10/2017  Normal                                          |            | 19.410.000                                                                                                    | 1.941.000         |                                     | 0 <sub>Up</sub>  |
|                                                                                                    |             |                                                               | 2016 Upload Sukses 12/10/2017  Normal                                          |            | 193.190.000                                                                                                    | 19.319.000        |                                     | 0Up              |
| $\overline{\mathbf{s}}$                                                                                                    |             |                                                               | 2016 Upload Sukses 12/10/2017  Normal                                          |            | 153.040.000                                                                                                    | 15.304.000        |                                     | 0 <sub>Up</sub>  |
| $\overline{z}$                                                                                                    |             |                                                               | 2016 Upload Sukses 12/10/2017  Normal                                          |            | 239.110.000                                                                                                    | 23.911.000        |                                     | 0 Up             |
| $\overline{7}$                                                                                                    |             |                                                               |                                                                                |            | 240.460.000                                                                                                    | 24.046.000        |                                     | 0 <sub>Lip</sub> |
| $\overline{\phantom{a}}$                                                                                                    |             |                                                               |                                                                                |            | 242.290.000                                                                                                    | 24.229.000        |                                     | 0 <sub>10</sub>  |
| $\overline{\phantom{a}}$                                                                                                    |             |                                                               |                                                                                |            | 134.420.000                                                                                                    | 13.442.000        |                                     | 0 <sub>Up</sub>  |
| $\mathbf{8}$                                                                                                    |             |                                                               |                                                                                |            | 211.200.000                                                                                                    | 21.120.000        |                                     | 0 <sub>Lip</sub> |
| 8                                                                                                    |             |                                                               |                                                                                |            | 79.480.000                                                                                                    | 7.948.000         |                                     | 0 <sub>Up</sub>  |
| 9                                                                                                    |             |                                                               |                                                                                |            | 155.870.000                                                                                                    | 15.587.000        |                                     | 0 <sub>Up</sub>  |
| 9                                                                                                    |             |                                                               |                                                                                |            | 179.300.000                                                                                                    | 17.930.000        |                                     | 0 <sub>Up</sub>  |
| 10                                                                                                    |             |                                                               |                                                                                |            | 202.900.000                                                                                                    | 20.290.000        |                                     | 0lUp             |
| 10                                                                                                    |             |                                                               |                                                                                |            | 167.630.000                                                                                                    | 16.763.000        |                                     | 0 Up             |
| 11                                                                                                    |             |                                                               |                                                                                |            | 155.340.000                                                                                                    | 15.534.000        |                                     | 0 Up             |
| 11                                                                                                    |             |                                                               |                                                                                |            | 258.230.000                                                                                                    | 25.823.000        |                                     | 0 <sub>L/p</sub> |
| 12                                                                                                    |             |                                                               |                                                                                |            | 158.650.000                                                                                                    | 15.865.000        |                                     | 0 <sub>Up</sub>  |
| 12                                                                                                    |             |                                                               |                                                                                |            | 85.120.000                                                                                                    | 8.512.000         |                                     | 0 <sub>Up</sub>  |
| 12                                                                                                    |             |                                                               |                                                                                |            | 222.830.000                                                                                                    | 22.283.000        |                                     | 0lb              |
| 1                                                                                                    |             |                                                               |                                                                                |            | 207.660.000                                                                                                    | 20.766.000        |                                     | 0 <sub>Llp</sub> |
| 1                                                                                                    |             |                                                               |                                                                                |            | 178,460,000                                                                                                    | 17.846.000        |                                     | 0 <sub>Up</sub>  |
| $\mathbf{2}$                                                                                                    |             |                                                               |                                                                                |            | 225.690.000                                                                                                    | 22.569.000        |                                     | 0 <sub>Up</sub>  |
| $\mathbf{2}$                                                                                                    |             |                                                               |                                                                                |            | 185.420.000                                                                                                    | 18.542.000        |                                     | 0 Up             |
| 3)                                                                                                    |             |                                                               |                                                                                |            | 182.660.000                                                                                                    | 18.266.000        |                                     | 0 <sub>Up</sub>  |
| 3                                                                                                    |             |                                                               |                                                                                |            | 249.250.000                                                                                                    | 24.925.000        |                                     | 0 <sub>Up</sub>  |
| $\overline{\phantom{a}}$                                                                                                    |             |                                                               |                                                                                |            | 202.820.000                                                                                                    | 20.282.000        |                                     | $0$ Up $\sqrt$   |
|                                                                                                    |             |                                                               |                                                                                |            |                                                                                                    |                   |                                     |                  |
|                                                                                                    |             |                                                               |                                                                                |            | 2016 Upload Sukses 12/10/2017  Normal<br>2016 Upload Sukses 12/10/2017  Normal<br>2016 Upload Sukses 12/10/2017  Normal<br>2016 Upload Sukses 12/10/2017  Normal<br>2016 Upload Sukses 12/10/2017  Normal<br>2016 Upload Sukses 12/10/2017  Normal<br>2016 Upload Sukses 12/10/2017  Normal<br>2016 Upload Sukses 12/10/2017  Normal<br>2016 Upload Sukses 12/10/2017  Normal<br>2016 Upload Sukses 12/10/2017  Normal<br>2016 Upload Sukses 12/10/2017  Normal<br>2016 Upload Sukses 12/10/2017  Normal<br>2016 Upload Sukses 12/10/2017  Normal<br>2016 Upload Sukses 12/10/2017  Normal<br>2017 Upload Sukses 12/10/2017  Normal<br>2017 Upload Sukses 12/10/2017  Normal<br>2017 Upload Sukses 12/10/2017  Normal<br>2017 Upload Sukses 12/10/2017  Normal<br>2017 Upload Sukses 12/10/2017  Normal<br>2017 Upload Sukses 12/10/2017  Normal<br>2017 Upload Sukses 12/10/2017  Normal |                   |                                     |                  |

Gambar III.11

Daftar Dokumen Lain Pajak Masukan.

d. Jika transaksi sudah masuk dan tampil pada daftar di atas dan telah yakin dengan data yang sudah anda masukan kedalam aplikasi efaktur untuk pajak masukan, maka dapat langsung mengupload data tersebut dengan menekan tombol upload faktur yang ada pada jendela daftar faktur pajak masukan tersebut.

#### Membuat kwitansi

Tidak hanya membuat faktur akan tetapi juga membuat kwitansi yang didalamnya berisi nomor kwitansi, nama pelanggan, jumlah transaksi, dan informasi mengenai rekening untuk pelanggan membayar transaksi tersebut.

Setelah membuat faktur dan kwitansi maka diserahkan ke direktur untuk menandatangani kwitansi tersebut. Kemudian setelah ditandatangani, faktur dan kwitansi serta surat jalan yang diperoleh dari gudang tersebut diserahkan ke pelanggan yang dikirim via pos ataupun melalui *collector.*

4. Membuat *list* piutang dari faktur yang telah dibuat, kemudian membuat Buku Pembantu Piutang

Dari lembar kedua faktur dan kwitansi yang akan diarsip, terlebih dahulu dibuat *list* yang berisi tanggal, nama pelanggan, nomor faktur, dan juga jumlah transaksi pada kertas kerja Microsoft Excel. *List* ini diurutkan berdasarkan tanggal. Langkah berikutnya yaitu dibuatkan Buku Pembantu Piutang dimana buku ini berupa kertas kerja Microsoft Excel yang memuat lebih rinci mengenai nama-nama pelanggan agar diketahui jumlah transaksi atas setiap nama-nama pelanggan tersebut perbulannya. Kemudian di halaman pertama di kertas kerja tersebut dibuatkan juga rekap atau rangkuman dari nama-nama pelanggan yang sudah diurutkan berdasarkan nama, mutasi piutangnya, dan juga saldo piutangnya.

#### Piutang

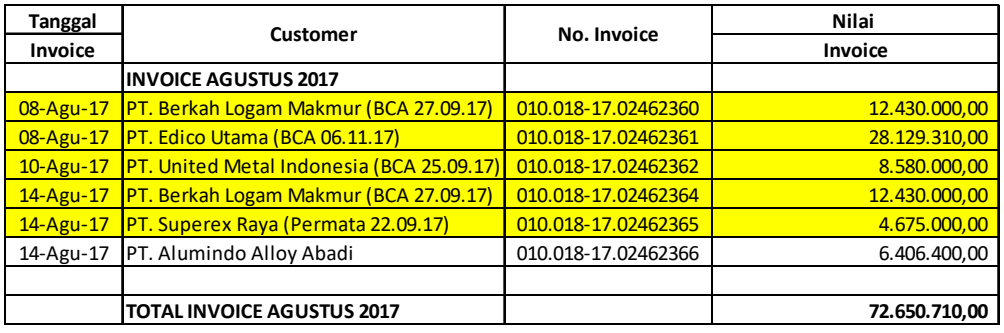

#### Tabel 3.4

#### Buku Pembantu Piutang

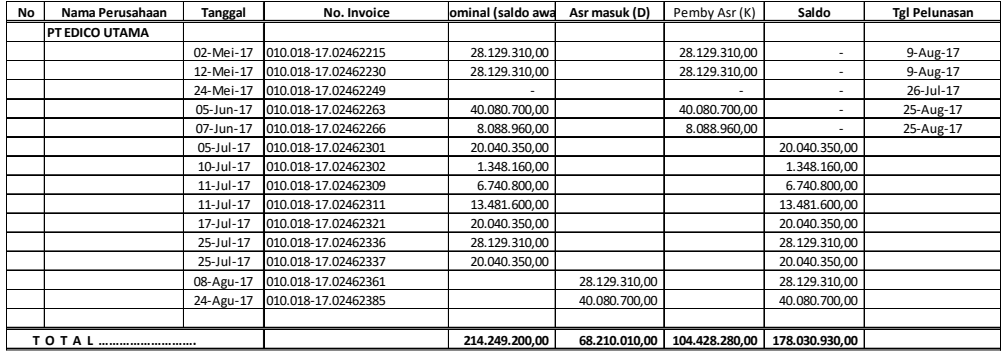

Selanjutnya laporan piutang dan buku pembantu piutang ini diserahkan ke bagian akunting.

5. Menghitung Pajak Penghasilan Pasal 21

Sebelum menghitung PPh Pasal 21, gaji direksi dan karyawan diurutkan terlebih dahulu, mana yang sudah diatas Penghasilan Tidak Kena Pajak (PTKP), dan mana yang dibawah PTKP. Karena jika dibawah PTKP, maka PPh Pasal 21-nya Nihil. Dalam hal ini, PTKP-nya sejumlah Rp54.000.000,- pertahun.

Langkah-langkah menghitung PPh Pasal 21:

- a. Membuat daftar gaji direksi dan karyawan.
- b. Menghitung jumlah PPh Pasal 21 perbulan di kertas kerja Microsoft Excel, perhitungan tersebut berisi gaji, ditambahkan dengan tunjangan-tunjangan yang diterima kemudian dikurangi biaya jabatan, kemudian jumlahnya dikalikan selama 12 bulan dan dikurangi dengan PTKP. Selanjutnya dikalikan tarif PPh Pasal 21, sehingga menghasilkan jumlah PPh Pasal 21 yang harus dibayar perbulan.
- c. Selanjutnya jumlah PPh Pasal 21 dibayarkan ke Bank. Jumlah tersebut juga digabung dengan jumlah PPN yang akan dibayarkan pada bulan tersebut. Biasanya dibayarkan sebelum tanggal 10 setiap bulannya.

Tabel 3.5

#### Perhitungan PPh Pasal 21

| Agu-17 | PT. CASTINDO MULTI CAHAYA<br>Perhitungan PPh Pasal 21 |              |             |               |            |                |                     |         |         |                    |
|--------|-------------------------------------------------------|--------------|-------------|---------------|------------|----------------|---------------------|---------|---------|--------------------|
| No     | Name                                                  | Position     |             | <b>Status</b> | Gaji Pokok | Tj. Makan<br>& | <b>BPJS</b>         |         | Medical | Total<br>Tunjangan |
|        |                                                       |              | <b>K/TK</b> | langgungar    |            |                | Transport Kesehatan | ΤK      |         |                    |
|        | Dede                                                  | <b>HRD</b>   | TK          |               | 5.000.000  | 600,000        | 224,000             | 237.440 |         | 1.061.440          |
|        |                                                       |              |             |               |            |                |                     |         |         |                    |
|        |                                                       | <b>TOTAL</b> |             |               | 5.000.000  | 600.000        | 224.000             | 237.440 |         | 1.061.440          |

Tabel 3.6

#### Perhitungan PPh Pasal 21 (Lanjutan)

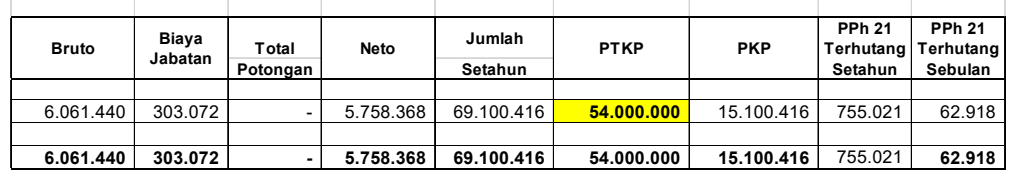

6. Membuat dan menghitung Harga Pokok Impor

Harga Pokok Impor diperoleh dari dokumen impor yang ada di bagian administrasi. Harga Pokok Impor dihitung untuk mengetahui harga pokok dari barang-barang perusahaan yang telah di impor, untuk selanjutnya digunakan ke dalam perhitungan Harga Pokok Penjualan. Langkahlangkahnya adalah sebagai berikut:

- a. Meminta dokumen impor ke bagian administrasi.
- b. Menginput nomor, tanggal, nama pemasok, dan jumlah transaksi tersebut.
- c. Jumlah transaksi tersebut dalam satuan dolar, maka harus di konversi ke dalam satuan rupiah dengan menggunakan kurs tengah Bank Indonesia.
- d. Selanjutnya dihitung juga harga per satuan barang dari barang-barang yang dibeli dari pemasok tersebut yang nantinya menjadi patokan harga di kertas kerja Harga Pokok Penjualan (HPP).

#### Tabel 3.7

#### Harga Pokok Impor

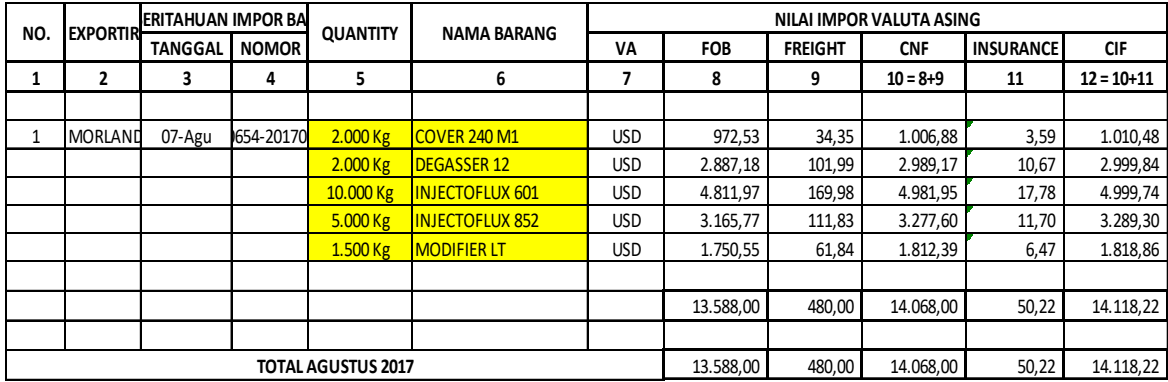

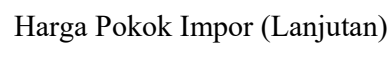

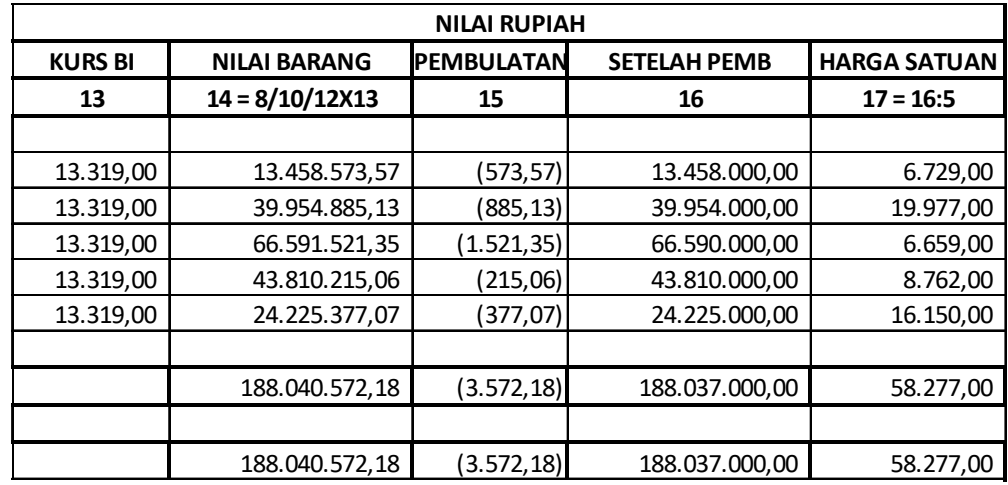

Laporan harga pokok impor ini selanjutnya di serahkan ke bagian akunting.

7. Membuat dan menghitung Harga Pokok Penjualan

Sumber data yang diperoleh untuk membuat dan menghitung Harga Pokok Penjualan adalah dari laporan harga pokok impor, buku penjualan dan buku stok yang ada di bagian administrasi untuk melihat barang yang keluar dan masuk selama satu bulan. Langkah-langkah menghitung HPP adalah sebagai berikut:

- a. Meminta data *soft copy* buku penjualan dan buku stok barang yang telah dicocokkan dengan gudang yang ada di bagian administrasi.
- b. Setelah itu menginput satu persatu jumlah barang dan harga kedalam perhitungan HPP. Di dalam laporan HPP tersebut diurutkan berdasarkan nama barang-barang.
- c. Metode yang digunakan untuk menghitung HPP adalah Metode First In First Out (FIFO), yaitu barang yang pertama masuk akan menjadi barang yang pertama keluar untuk dijual ke pelanggan.
- d. Selanjutnya laporan HPP tersebut akan diserahkan ke bagian akunting.

Buku Penjualan Excel

**PT. CASTINDO MULTI CAHAYA BUKU PENJUALAN PERIODE : TAHUN 2017**

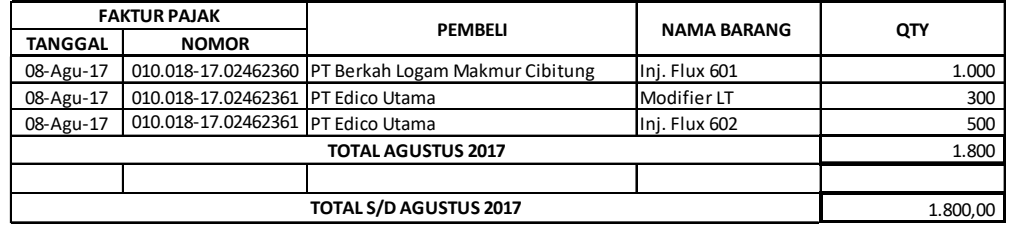

Tabel 3.10

Buku Penjualan Excel (Lanjutan)

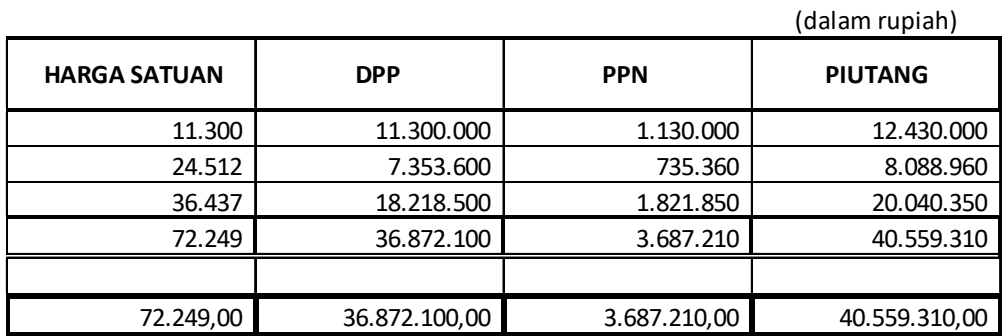

#### Buku Stok

#### PT. CASTINDO MULTI CAHAYA PERSEDIAAN BARANG MORLAND AGUSTUS 2017

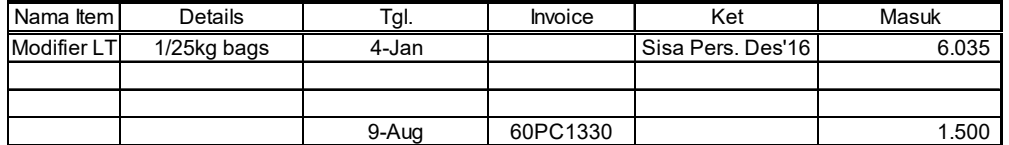

Tabel 3.12

## Buku Stok (Lanjutan)

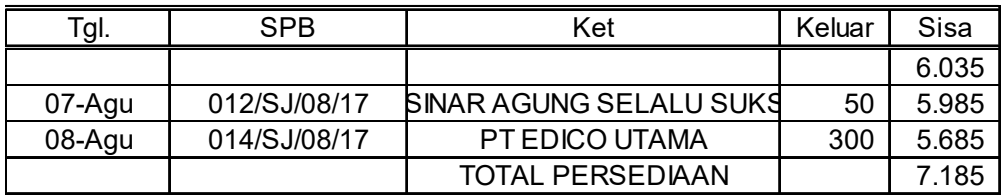

Tabel 3.13

## Harga Pokok Penjualan

**PT. CASTINDO MULTI CAHAYA HPP**

**TAHUN 2017**

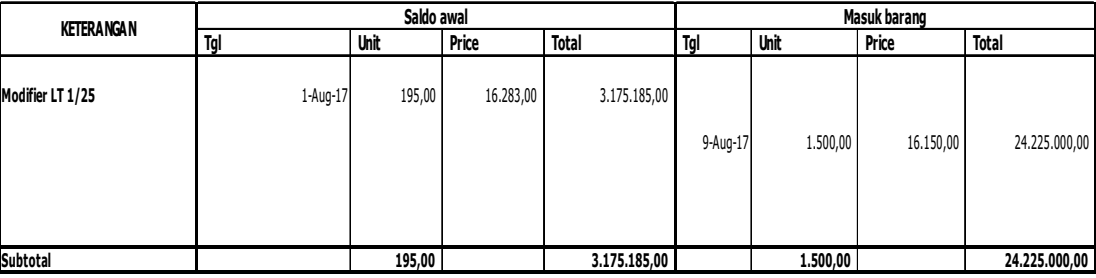

#### Harga Pokok Penjualan (Lanjutan)

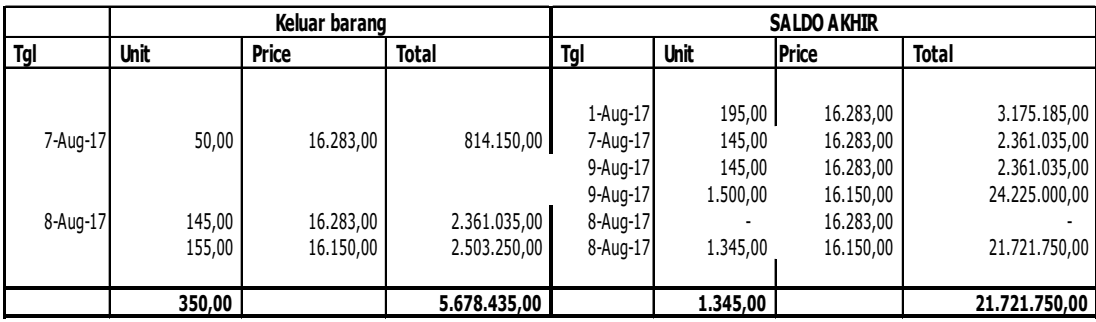

8. Membayar Hutang Dagang ke Bank

Bagian administrasi menyerahkan *list* mengenai tanggal jatuh tempo hutang dagang dari para pemasok. Kemudian bagian keuangan yang bertugas untuk membayarkan hutang dagang tersebut ke bank. Dokumendokumen yang dibutuhkan antara lain : aplikasi transfer dari bank, cek yang berisi jumlah yang akan dibayarkan, serta memberikan salinan *invoice* pemasok untuk dilihat oleh Bank apakah jumlah *invoice* yang akan dibayarkan sesuai dengan yang tertera pada *invoice.* Setelah membayar hutang dagang ke Bank selanjutnya bukti transaksi pembayarannya diberikan ke bagian akunting.

#### **C. Kendala yang Dihadapi**

 Selama melaksanakan PKL tentunya praktikan tidak lepas dari kendalakendala yang mengganggu pelaksanaan kegiatan PKL. Kendala yang dihadapi saat melaksanakan PKL di PT. Castindo Multi Cahaya adalah sebagai berikut:

1. Adanya fungsi dan tugas yang tumpang tindih antara bagian keuangan dan bagian akunting. Ada beberapa pekerjaan praktikan sebagai bagian keuangan yang mengerjakan pekerjaan yang seharusnya di kerjakan oleh bagian akunting.

- 2. Di bagian administrasi selalu terjadi kesalahan dengan data-data yang diberikan, sehingga membuat praktikan harus ada tambahan pekerjaan untuk membetulkan dahulu pekerjaan bagian administrasi tersebut untuk memudahkan pekerjaan praktikan.
- 3. Di perusahaan belum terdapat *software* atau sistem yang dapat digunakan untuk pekerjaan masing-masing bagian terutama bagian akunting dan bagian keuangan, semua pekerjaan masih dilakukan secara manual menggunakan Microsoft Excel.
- 4. Pembuatan e- faktur PPN terkadang terhambat dikarenakan jaringan internet yang tiba-tiba putus. Walaupun hal ini jarang terjadi, akan tetapi jika hal ini terjadi, maka pembuatan faktur menjadi lebih lama dan faktur yang diterima pelanggan juga jadi lebih lama dan bisa berdampak pada telambatnya piutang yang akan dibayarkan oleh pelanggan.

#### **D. Cara Mengatasi Kendala**

 Usaha-usaha yang dilakukan praktikan dalam mengatasi kendala yang dihadapi antara lain:

1. Mengenai adanya fungsi dan tugas yang tumpah tindih tersebut, praktikan sudah berbicara berulang kali ke direktur. Respon yang diberikan adalah direktur lebih memilih praktikan yang memegang pekerjaan tersebut karena jika dikerjakan oleh bagian akunting, pekerjaan tersebut akan terbengkalai.

- 2. Praktikan berbicara kepada bagian administrasi untuk memperbaiki pekerjaannya agar tidak menghambat pekerjaan praktikan.
- 3. Praktikan sudah memberikan saran kepada direktur untuk menggunakan sistem agar mempermudah pekerjaan, akan tetapi belum terlihat adanya tindakan dari direktur yang menyetujui untuk pemakaian sistem tersebut.
- 4. Mengenai jaringan internet, praktikan menyarankan agar mengganti *provider* yang lama dengan *provider* yang lebih baik agar koneksi tidak lamban dan jarang terputus.

## **BAB IV**

## **KESIMPULAN**

#### **A. Kesimpulan**

Kesimpulan yang dapat diambil dari PKL di PT. Castindo Multi Cahaya adalah sebagai berikut:

- 1. Praktikan dapat mengetahui cara mebuat PPN dengan menggunakan aplikasi e-faktur PPN.
- 2. Praktikan dapat mengetahui cara menghitung PPh Pasal 21, Harga Pokok Impor, dan HPP.
- 3. Praktikan dapat mengetahui bagaimana cara membayar hutang dagang ke bank.
- 4. Pelaksanaan PKL sangatlah penting dan berguna sebagai sarana yang baik untuk melatih dan mempraktikan teori yang telah didapatkan di bangku kuliah.
- 5. PKL sangat melatih mental serta dorongan untuk berdisiplin dalam kerja yang profesional, sehingga praktikan dapat menyiapkan diri untuk terjun langsung ke dunia kerja.
- 6. Di PT. Castindo Multi Cahaya, kepercayaan, kerjasama, komunikasi, dan saling pengertian diantara karyawan dengan pemimpin sangat diperlukan dalam dunia kerja.

#### **B. Saran**

- 1. Bagi Universitas Negeri Jakarta
	- a. Dapat meningkatkan pelayanan akademik khususnya dalam persiapan dalam persiapan PKL bagi mahasiswa.
	- b. Melakukan ikatan kerjasama dengan Instansi/Lembaga/Perusahaan yang menjadi rekan khususnya dalam pelaksanaan PKL.
- 2. Bagi PT. Castindo Multi Cahaya
	- a. Memberikan kepercayaan kepada praktikan karena dengan kepercayaan praktikan dapat menunjukkan potensi yang dimiliki.
	- b. Mempertahankan hubungan kerjasama yang baik antara karyawan dan karyawati.
	- c. Jaringan komputer harus lebih ditingkatkan agar dalam pembuatan efaktur PPN dapat berjalan dengan baik tanpa ada hambatan.
- 3. Bagi Mahasiswa
	- a. Praktikan harus mengutamakan kedisiplinan kerja dan motivasi kerja yang tinggi untuk menjadikan mahasiswa yang mempunyai etos kerja yang baik dan profesional.
	- b. Praktikan harus lebih komunikatif dan tidak kaku agar kesalahan dapat diminimalisasi dalam mengerjakan pekerjaan.

c. Mahasiswa lebih aktif, memiliki keterampilan dan cakap dalam segala bidang karena hal itu sangat dibutuhkan bagi instansi-instansi atau perusahaan. Dengan berbekal keterampilan dan kelebihan akan lebih memudahkan dalam melaksanakan tugas.

## **DAFTAR PUSTAKA**

FE UNJ. *Pedoman Praktik Kerja Lapangan.* Jakarta: Fakultas Ekonomi Universitas Negeri Jakarta, 2012.

PT CASTINDO MULTI CAHAYA. *Pedoman Perusahaan.* Jakarta, 2003.

Sumber dari internet:

Dewan Perwakilan Rakyat Republik Indonesia. *UU No. 13 tahun 2003 Tentang Ketenagakerjaan*. Jakarta: Dewan Perwakilan Rakyat Republik Indonesia, 2003.

http://www.sanitasi.net/undang-undang-nomor-13-tahun-2003-tentang-

ketenagakerjaan.html (Diakses pada tanggal 26 Oktober 2017 pukul 14.00 WIB)

Kementerian Tenaga Kerja dan Transmigrasi Republik Indonesia. *Nomor* 

*PER.22/MEN/IX/2009 Tentang Penyelenggaraan Pemagangan Di Dalam Negeri.* 

Jakarta: Kementerian Tenaga Kerja dan Transmigrasi Republik Indonesia, 2009.

http://www.pemagangan.com/new/0menu\_admin/adm\_control/zregulasi/permen

%2022%20th%202009%20ttg%20magang%20dn.pdf (diakses pada tanggal 26

Oktober 2017 pukul 15.40 WIB)

# **DAFTAR LAMPIRAN**

Lampiran 1 : Surat Permohonan Pelaksanaan PKL

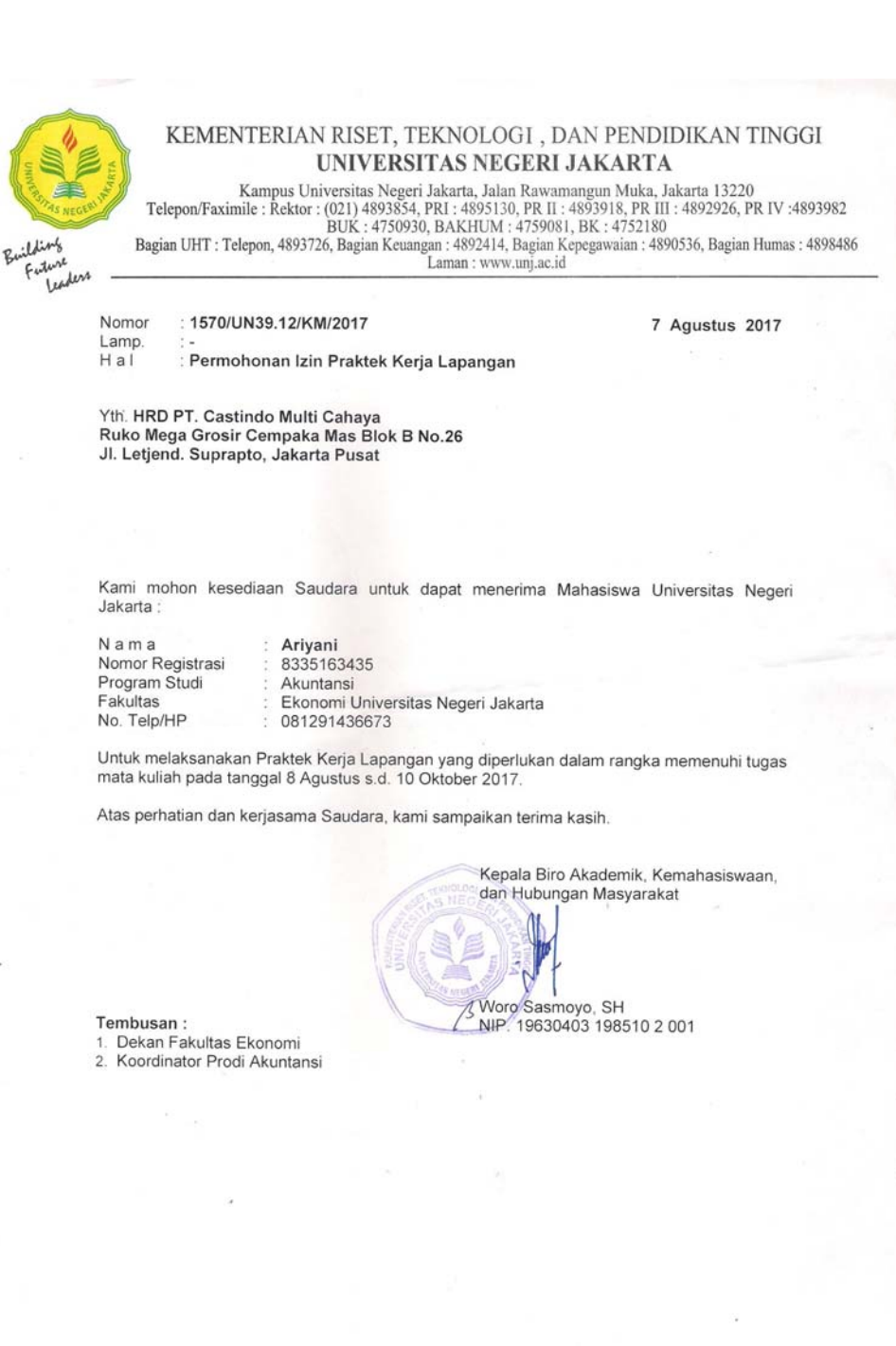

Lampiran 2 : Surat Persetujuan Pelaksanaan PKL

PT. CASTINDO MULTI CAHAYA<br>METALLURGICAL PRODUCT FOR FOUNDRY & STEEL INDUSTRY SUPPLIES

Kompleks Ruko Cempaka Mas Blok B 26 Jl. Let Jend Suprapto, Cempaka Putih Jakarta 10640, Indonesia.<br>Telp.: (62-21) 42888402 (Hunting) Fax. (62-21) 42900193 E-mail : castindo@cbn.net.id

#### No: SKPKL-09/CMC/VIII/17

Jakarta, 8 Agustus 2017

Kepada Yth,

Kepala Biro Administrasi Kemahasiswaan dan Hubungan Masyarakat Woro Sasmoyo, SH Di Tempat

#### Perihal : Permohonan Izin Praktek Kerja Lapangan

Dengan hormat,

Menanggapi Surat Keterangan Nomor 1570/UN39.12/KM/2017 tertanggal 7 Agustus 2017 mengenai Permohonan Praktek Kerja Lapangan di PT. Castindo Multi Cahaya, maka kami menyatakan menerima mahasiswa untuk melaksanakan PKL di perusahaan kami. Berikut nama mahasiswa yang dimaksud:

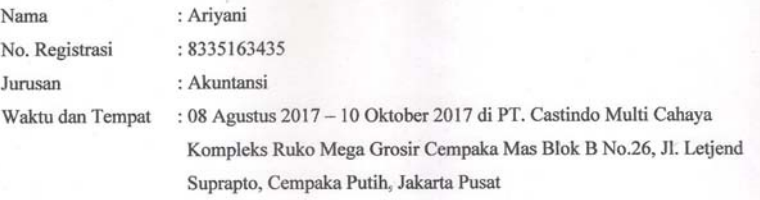

Demikian surat pemberitahuan ini kami sampaikan. Atas perhatian dan kerjasamanya kami ucapkan terima kasih.

> Hormat kami, PT. Castindo Multi Cahaya

**AULTI CAHAYA** 

**Putri Sekar Melati, SE.**<br>HRD

Lampiran 3 : Penilaian PKL

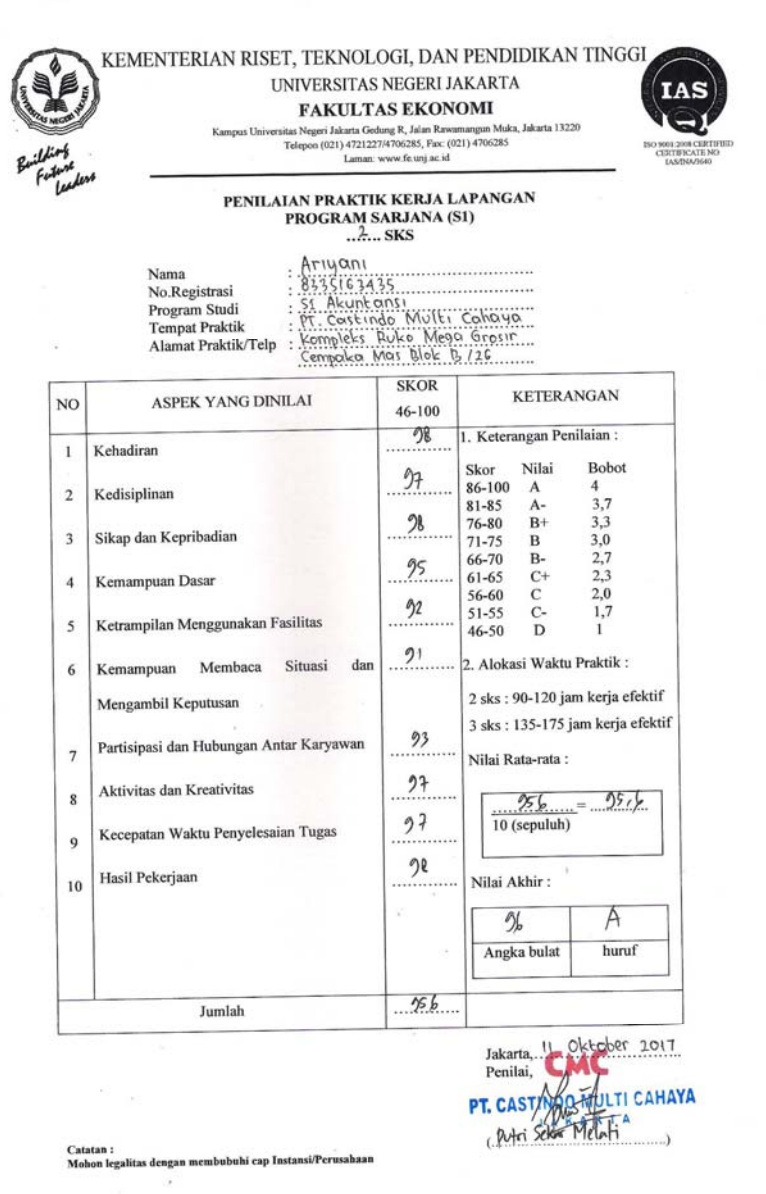

Lampiran 4 : Daftar Hadir PKL

 $\ddot{\phantom{a}}$ 

 $\sim$ 

 $\lambda$ 

G

 $\tilde{\chi}^{\prime}_{\mathbf{k}}$ 

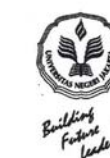

KEMENTERIAN RISET, TEKNOLOGI, DAN PENDIDIKAN TINGGI UNIVERSITAS NEGERI JAKARTA **FAKULTAS EKONOMI**  $\label{eq:1} \begin{minipage}[c]{0.9\textwidth} \begin{minipage}[c]{0.9\textwidth} \begin{itemize} \begin{itemize} \text{S} & \text{Jalam Rawamargum Muka, Jakarta} \end{itemize} \end{itemize} \begin{minipage}[c]{0.9\textwidth} \begin{itemize} \text{S} & \text{JaT1227/4706285}, \text{Fac: (021)} \end{itemize} \end{minipage} \begin{minipage}[c]{0.9\textwidth} \begin{itemize} \text{Lap} & \text{JaT227/4706285}, \text{Fac: (021)} \end{itemize} \end{min$ 

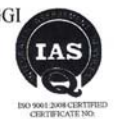

DAFTAR HADIR<br>PRAKTEK KERJA LAPANGAN<br>...2... SKS

Ariyani 

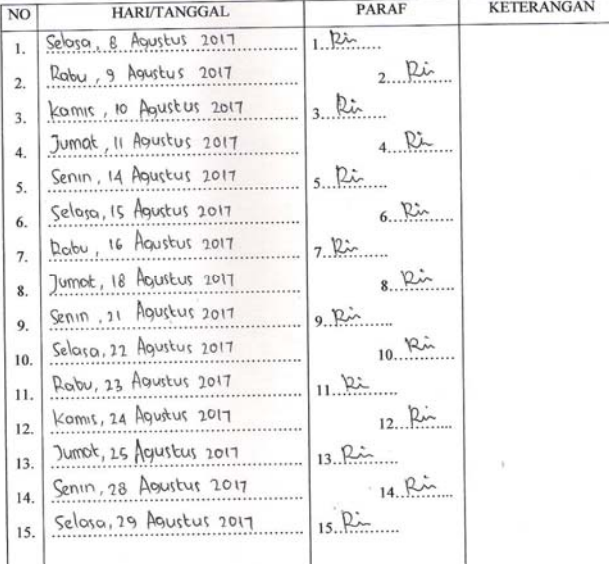

Pakarta II Oktober 2017<br>Penilai Martyloo Multicahava<br>Putri Pekar Melati

<u>Catatan</u> :<br>Format ini dapat diperbanyak sesuai kebutuhan<br>Mohon legalitas dengan membubuhi cap Instansi/Perusahaan

ó.

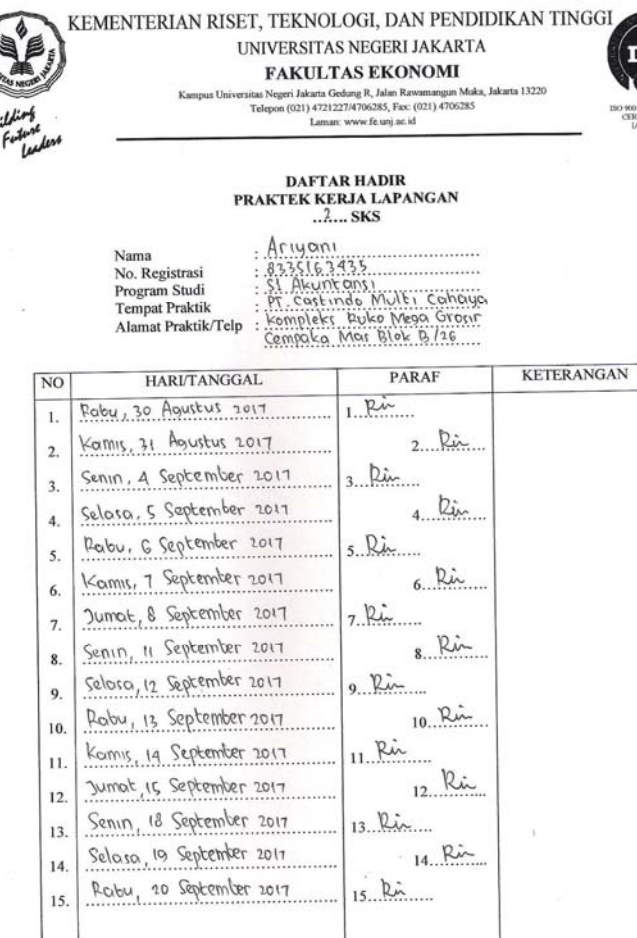

Jakarta N. OCARE 2017 **MULTI CAHAYA** Sekar Melati C.Putri À

<u>tan</u> :<br>nat ini dapat diperbanyak sesuai kebutuhan<br>on legalitas dengan membubuhi cap Instansi/Perusahaan

 $\gamma_{\rm A}$ 

 $\cdot$ 

50

AS

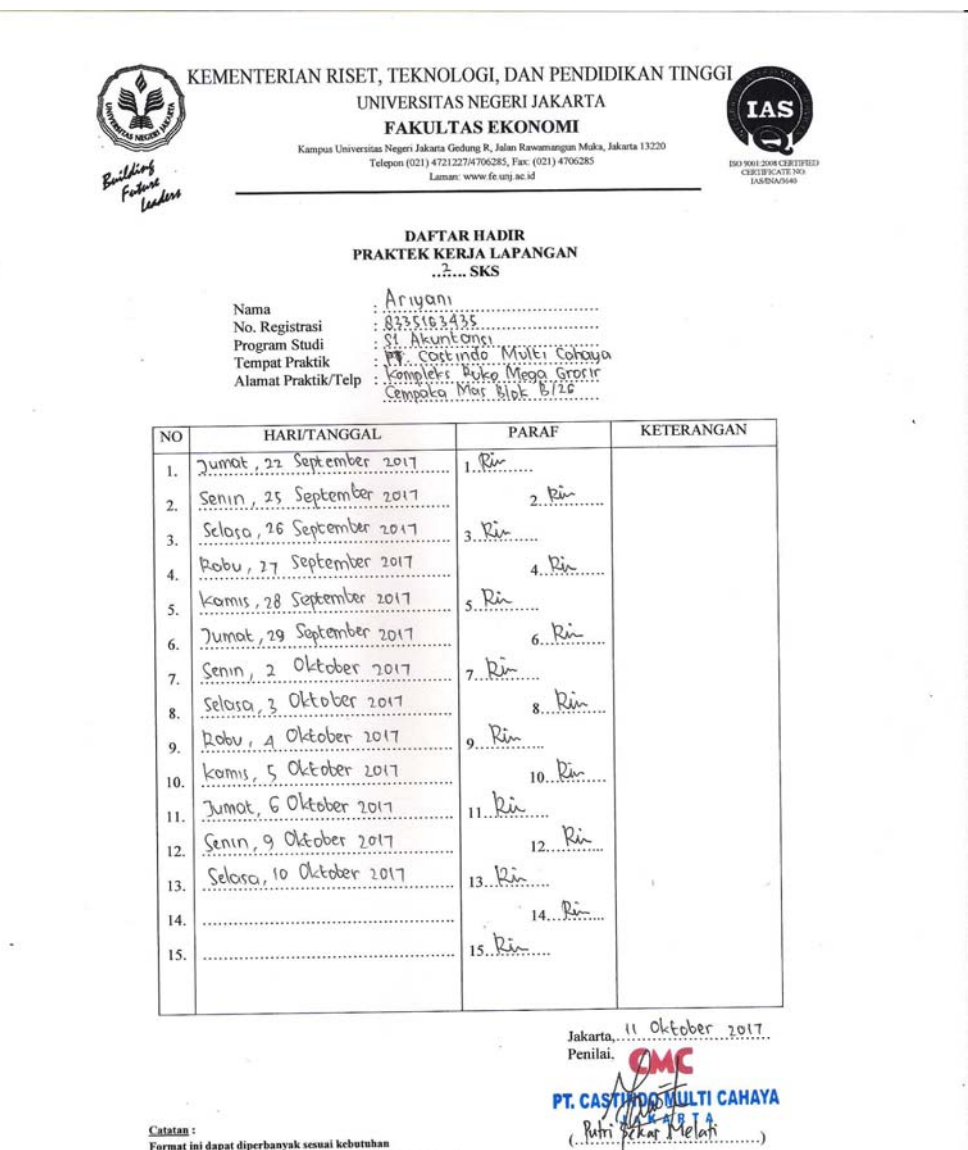

 $\bar{\alpha}$ 

 $\sim$ 

 $\alpha$ 

<u>Catatan</u> :<br>Format ini dapat diperbanyak sesuai kebutuhan<br>Mohon legalitas dengan membubuhi cap Instansi/Perusahaan

Lampiran 5 : Rincian Kegiatan PKL

| Tanggal         | Kegiatan                                            | Pembimbing          |
|-----------------|-----------------------------------------------------|---------------------|
|                 | Input Voucher Kas                                   |                     |
| 08 Agustus 2017 | <b>Input Voucher Bank</b>                           | Putri Sekar Melati  |
|                 | Menghitung dan membayar PPh Pasal 21, PPh Pasal 25, |                     |
|                 | dan PPN Masa Juli 2017                              |                     |
|                 | Input Voucher Kas                                   |                     |
| 09 Agustus 2017 | Input Voucher Bank                                  | Putri Sekar Melati  |
|                 | Membuat faktur dan kwitansi                         |                     |
|                 | Membuat list piutang                                |                     |
|                 | Input Voucher Kas                                   | Putri Sekar Melati  |
| 10 Agustus 2017 | Input Voucher Bank                                  |                     |
|                 | Membayar Hutang Dagang ke Bank                      |                     |
|                 | Input Voucher Kas                                   | Putri Sekar Melati  |
| 11 Agustus 2017 | Input Voucher Bank                                  |                     |
|                 | Membuat faktur dan kwitansi                         | Putri Sekar Melati  |
|                 | Membuat list piutang                                |                     |
|                 |                                                     |                     |
|                 | Input Voucher Kas                                   |                     |
| 14 Agustus 2017 | Input Voucher Bank                                  | Putri Sekar Melati  |
|                 | Menghitung Harga Pokok Impor                        |                     |
| 15 Agustus 2017 | Input Voucher Kas                                   | Putri Sekar Melati  |
|                 | Membuat faktur dan kwitansi                         |                     |
| 16 Agustus 2017 | Input Voucher Kas                                   | Putri Sekar Melatil |
|                 | Input Voucher Bank                                  |                     |
|                 |                                                     |                     |
| 18 Agustus 2017 | Input Voucher Kas                                   | Putri Sekar Melati  |
|                 | Input Voucher Bank                                  |                     |
|                 |                                                     |                     |
|                 | Input Voucher Kas                                   |                     |
| 21 Agustus 2017 | Input Voucher Bank                                  | Putri Sekar Melati  |
|                 | Membuat faktur dan kwitansi                         |                     |
| 22 Agustus 2017 | Input Voucher Kas                                   | Putri Sekar Melati  |
|                 | Input Voucher Kas                                   |                     |
| 23 Agustus 2017 | Input Voucher Bank                                  | Putri Sekar Melati  |
|                 | Membuat list piutang                                |                     |
| 24 Agustus 2017 | Input Voucher Kas                                   | Putri Sekar Melati  |
| 25 Agustus 2017 | Input Voucher Kas                                   | Putri Sekar Melati  |
|                 | Input Voucher Bank                                  |                     |
|                 |                                                     |                     |
|                 | Input Voucher Kas                                   |                     |
| 28 Agustus 2017 | Input Voucher Bank                                  | Putri Sekar Melati  |
|                 | Membuat faktur dan kwitansi                         |                     |
|                 | Input Voucher Kas                                   |                     |
| 29 Agustus 2017 | Input Voucher Bank                                  | Putri Sekar Melati  |
|                 | Membuat list piutang                                |                     |

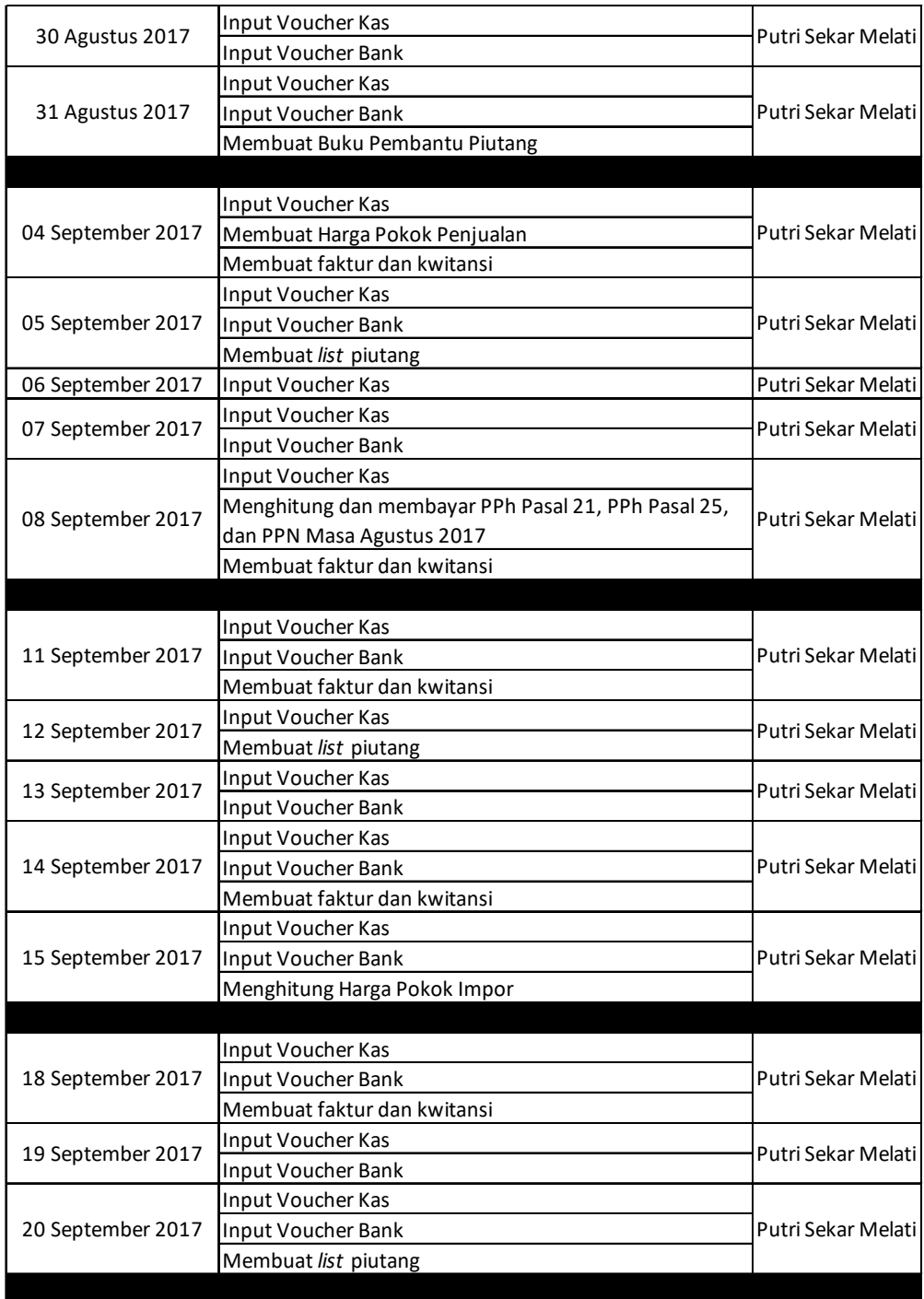

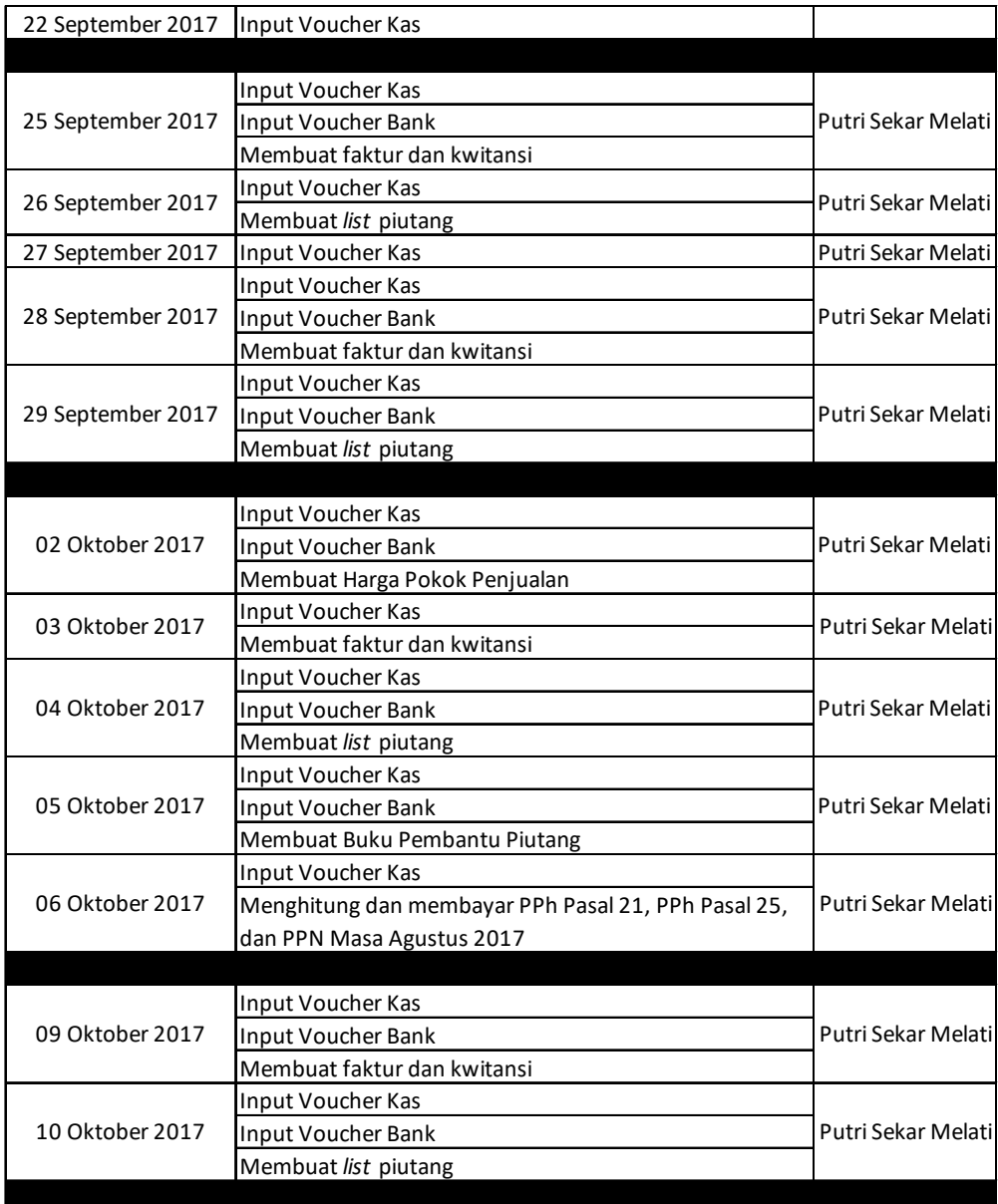

Lampiran 6 : Voucher Kas Masuk

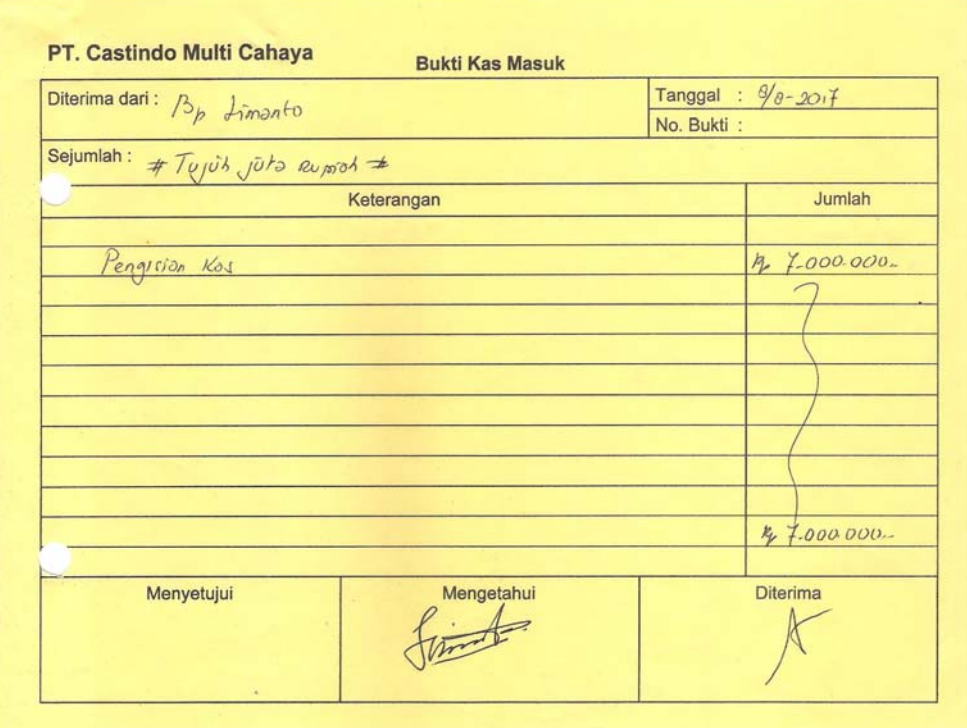

Lampiran 7 : Voucher Kas Keluar

| Dibayarkan kepada:<br>Bank DK?                               | Tanggal : $\frac{\mathcal{J}_{\theta}}{\sqrt{2}}$ . $20.7$<br>No. Bukti: |
|--------------------------------------------------------------|--------------------------------------------------------------------------|
| Sejumlah: # Tiga, jūta tiga puluh sembibn ribu tiga rupion + |                                                                          |
| Keterangan                                                   | Jumlah                                                                   |
| Pembayoron PLN                                               | $P_{12}$ 1-140.379,                                                      |
| Peroboyonor Telepon (9 time)                                 | $P_{4}$ 1.515.645,-                                                      |
| Pembayanon Speedy                                            | $P_0$ 296.500.                                                           |
| Pembayonon Aetro                                             | $R$ $865 + 3.$                                                           |
|                                                              |                                                                          |
| V.                                                           |                                                                          |
|                                                              |                                                                          |
|                                                              |                                                                          |
|                                                              |                                                                          |
|                                                              |                                                                          |
|                                                              | $P_p$ 3.039/03,.                                                         |
| Mengetahui                                                   | <b>Diterima</b>                                                          |
|                                                              |                                                                          |
| Menyetujui                                                   |                                                                          |

Lampiran 8 : Rekening Koran

| <b>TANGGAL</b> |                    | <b><i>KETERANGAN</i></b>                 | CBG  | <b>MUTASI</b>        |  |
|----------------|--------------------|------------------------------------------|------|----------------------|--|
| 31/07          | SALDO AWAL         |                                          |      |                      |  |
| 01/08          | <b>DB OTOMATIS</b> | <b>B.ADM KLIRING</b>                     | 8770 | 12,000.00 DB         |  |
|                |                    |                                          | 6380 | 10,000,000.00 DB     |  |
| 02/08          | TARIKAN TUNAI      | 0150334-0                                |      |                      |  |
| 02/08          | TARIKAN TUNAI      | 0150335-0                                | 6380 | 182,394,732.00 DB    |  |
| 02/08          | TRSF E-BANKING CR  | 0208/FTSCY/WS95051<br>164906500.00       |      | 164,906,500.00       |  |
|                |                    | <b>EZJKP 02462</b><br>ALUMINAMETAL UTAMA |      |                      |  |
| 02/08          | TRSF E-BANKING CR  | 0208/FTSCY/WS95051<br>80300000.00        |      | 80,300,000.00        |  |
|                |                    | <b>EZJKP 02462</b>                       |      |                      |  |
|                |                    | ALUMINAMETAL UTAMA                       |      |                      |  |
| 03/08          | SETORAN KLIRING BI | #WARKAT L:01 I:00                        | 8770 | 4.125.000.00         |  |
|                | TARIKAN TUNAI      | 0150336-0                                | 6380 | 20,000,000.00 DB     |  |
| 04/08          |                    |                                          |      |                      |  |
| 04/08          | <b>KR OTOMATIS</b> | LLG-BNI                                  | 0965 | 21,995,000.00        |  |
|                |                    | PRIKAST METAL INDO                       |      |                      |  |
|                |                    | INV NO EZJKP 22254                       |      |                      |  |
|                |                    | /743/KW/11/16                            |      |                      |  |
|                |                    | A                                        |      |                      |  |
| 07/08          | SETORAN            | TRSF DR 3250308883                       | 8770 | 7,900,000.00         |  |
| 09/08          | <b>KR OTOMATIS</b> | LLG-CIMB NIAGA                           | 0965 | 27,500,000.00        |  |
|                |                    |                                          |      |                      |  |
|                |                    | KMI WIRE AND CABLE                       |      |                      |  |
|                |                    | PEMB. INV. 247-227                       |      |                      |  |
| 11/08          | SETORAN PEMINDAHAN |                                          | 8770 | 56,258,620,00        |  |
| 11/08          | SETORAN            | TRSF DR 3250308883                       | 8770 | 9,300,000.00         |  |
| 15/08          | TARIKAN TUNAI      | 0150337-0                                | 6380 | 20,000,000.00 DB     |  |
| 15/08          | <b>TARIKAN</b>     | 0150338-0                                | 6380 | 249, 313, 863, 00 DB |  |
| 16/08          | <b>KR OTOMATIS</b> | LLG-CIMB NIAGA                           | 0965 | 4,290,000.00         |  |
|                |                    | STARMAS INTI ALUMI                       |      |                      |  |
|                |                    | KWT NO EZJKP 02462                       |      |                      |  |
|                |                    |                                          |      |                      |  |
|                |                    | /316/KW/VII/17 12                        |      |                      |  |
| 18/08          | <b>KR OTOMATIS</b> | LLG-MANDIRI                              | 2390 | 3,950,000.00         |  |
|                |                    | DM-INDONESIA                             |      |                      |  |
|                |                    | DM-INV.318/VII/17                        |      |                      |  |
|                |                    | PT.CASTI                                 |      |                      |  |
| 18/08          | SETORAN            | TRSF DR 3250308883                       | 8770 | 18,000,000.00        |  |
| 18/08          | SETORAN TUNAI      |                                          | 0069 | 6,325,000.00         |  |
| 22/08          | <b>KR OTOMATIS</b> | LLG-MANDIRI                              | 0965 | 11,435,000.00        |  |
|                |                    | <b>WIKON</b>                             |      |                      |  |
|                |                    |                                          |      |                      |  |
| 23/08          | TARIKAN            | 0150339-0                                | 6380 | 259,470,875.00 DB    |  |
| 25/08          | SETORAN            |                                          | 8770 | 48, 169, 660, 00     |  |
| 25/08          | SWITCHING CR       | TRANSFER<br>DR 008                       |      | 5,500,000.00         |  |
|                |                    | MITRA BALAI INDUST                       |      |                      |  |
|                |                    | /PDK CABE 1                              |      |                      |  |
| 28/08          | TRSF E-BANKING CR  | 2808/FTSCY/WS95051                       |      | 10,410,400.00        |  |
|                |                    | 10410400.00                              |      |                      |  |
|                |                    |                                          |      |                      |  |
|                |                    | ALUMINDO ALLOY ABA                       |      |                      |  |
| 29/08          | TRSF E-BANKING CR  | 2908/FTSCY/WS95051                       |      | 18,700,000.00        |  |

Lampiran 9 : Voucher Bank Masuk

| Diterima dari: PT. KMI Wire & Coble |                                                |  | Tanggal : 9 - 8 - 2017 |            |  |
|-------------------------------------|------------------------------------------------|--|------------------------|------------|--|
| No. Bukti:                          |                                                |  |                        |            |  |
| Sejumlah: Rp 21.500.000             |                                                |  |                        |            |  |
|                                     | Keterangan                                     |  |                        | Jumlah     |  |
|                                     | Pembayaran Invoice No. E23kp-02462/227/kw/v/17 |  | $R_{P}$                | 27.500.000 |  |
|                                     | $E23kP - 02462/247/ kW/117$                    |  |                        |            |  |
|                                     |                                                |  |                        |            |  |
|                                     |                                                |  |                        |            |  |
|                                     |                                                |  |                        |            |  |
|                                     |                                                |  |                        |            |  |
|                                     |                                                |  |                        |            |  |
|                                     |                                                |  |                        |            |  |
|                                     |                                                |  |                        |            |  |
|                                     |                                                |  |                        |            |  |
|                                     |                                                |  |                        |            |  |
|                                     |                                                |  |                        |            |  |
|                                     |                                                |  | Rp                     | 27.500.000 |  |
| Menyetujui                          | Mengetahui                                     |  | Diterima               |            |  |
|                                     |                                                |  |                        |            |  |

Lampiran 10 : Voucher Bank Keluar

| Dibayarkan kepada: Kas Kantor  |            | Tanggal : 15 - 08 - 2017 |                 |            |
|--------------------------------|------------|--------------------------|-----------------|------------|
| No. Bukti:                     |            |                          |                 |            |
| Sejumlah: (Lp 10.000.000       |            |                          |                 |            |
|                                | Keterangan |                          |                 | Jumlah     |
| Tarikan Tunai untuk Kas Kantor |            |                          | $R_{P}$         | 20.000.000 |
|                                |            |                          |                 |            |
|                                |            |                          |                 |            |
|                                |            |                          |                 |            |
|                                |            |                          |                 |            |
|                                |            |                          |                 |            |
|                                |            |                          |                 |            |
|                                |            |                          |                 |            |
|                                |            |                          |                 |            |
|                                |            |                          |                 |            |
|                                |            |                          | $R_{P}$         | 20.000.000 |
| Menyetujui                     | Mengetahui |                          | <b>Diterima</b> |            |
|                                |            |                          |                 |            |
| 54                             |            |                          |                 |            |

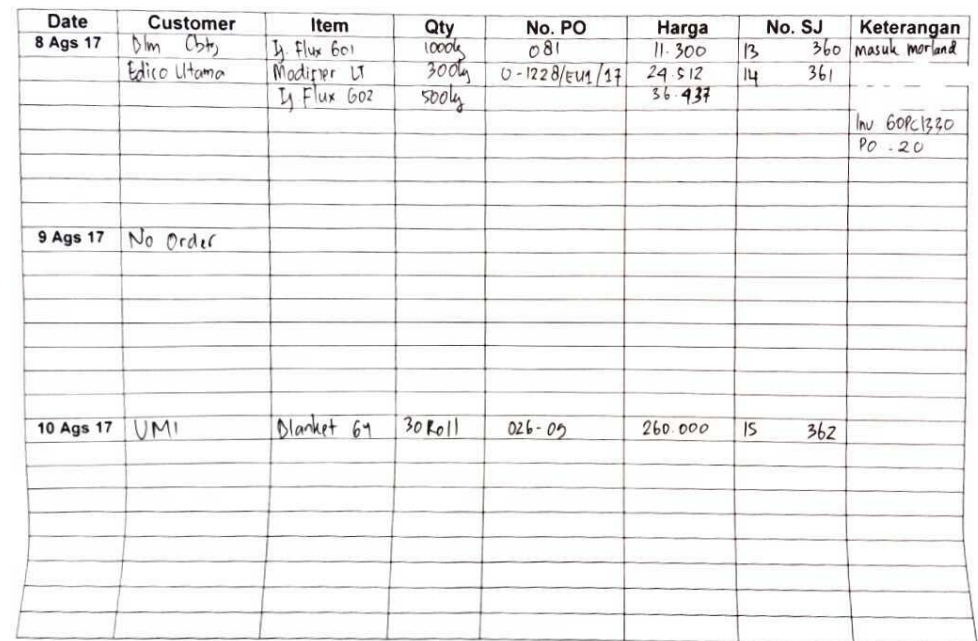

## Lampiran 11 : Buku Penjualan Bagian Administrasi

Lampiran 12 : Surat Jalan

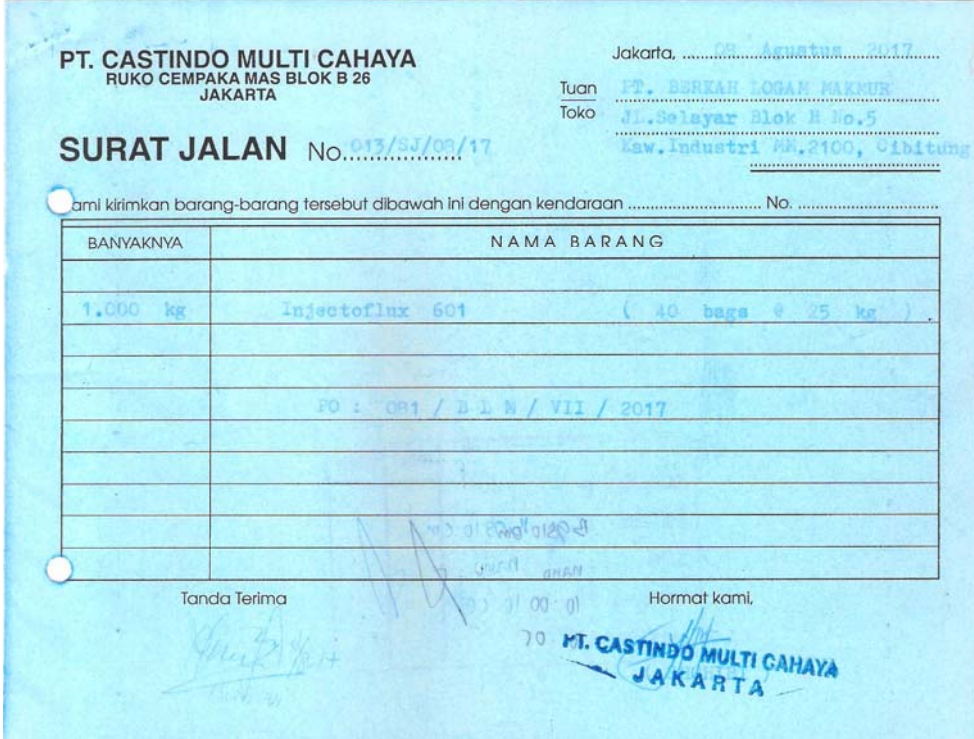

# Lampiran 13 : Faktur Pajak

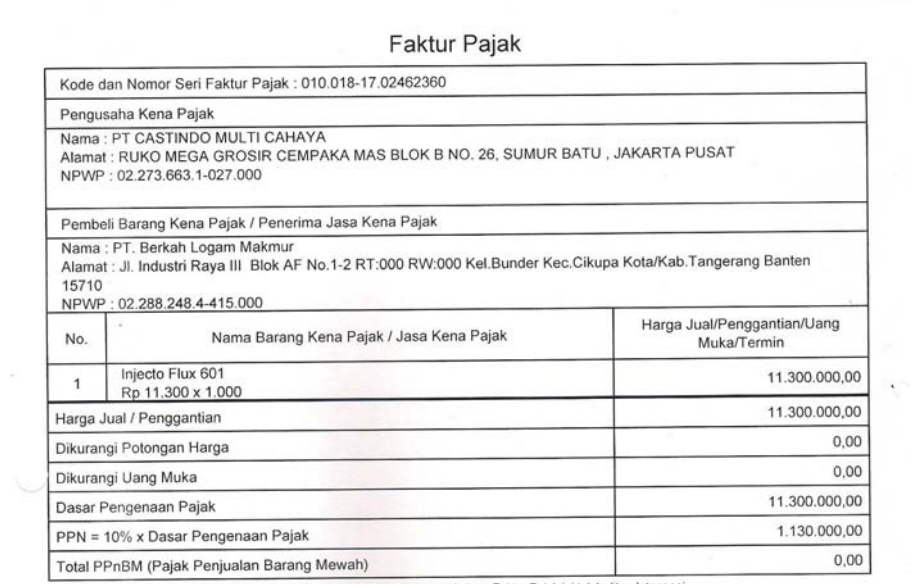

Sesuai dengan ketentuan yang berlaku, Direktorat Jenderal Pajak mengatur bahwa Faktur Pajak ini telah ditandatangani<br>secara elektronik sehingga tidak diperlukan tanda tangan basah pada Faktur Pajak ini.

PEMBERITAHUAN DIREKTORAT JENDERAL PAJAK: Faktur Pajak ini telah dilaporkan ke Direktorat Jenderal Pajak dan<br>telah memperoleh persetujuan sesuai dengan ketentuan peraturan perpajakan yang berlaku

JAKARTA PUSAT, 08 Agustus 2017

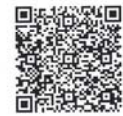

 $\sim$ 

Drs. Limanto Subijanto

 $\bar{\alpha}$ 

1 dan

i,

Lampiran 14 : Kwitansi

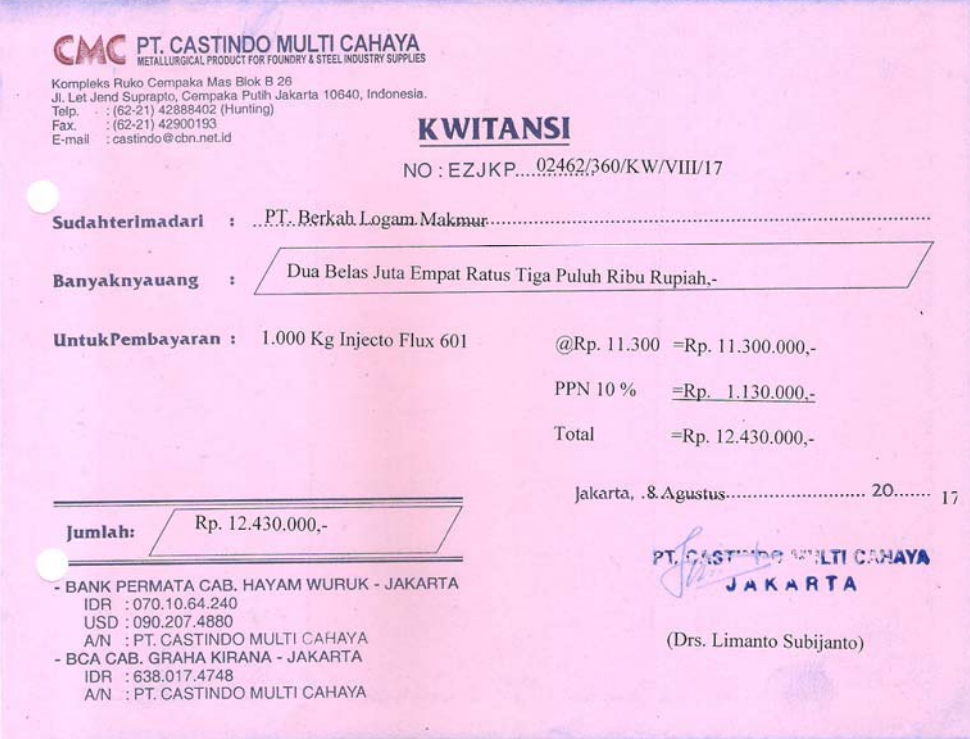
Lampiran 15 : Invoice Pemasok

 $\bar{\mu}$ 

 $\mathcal{S}$ 

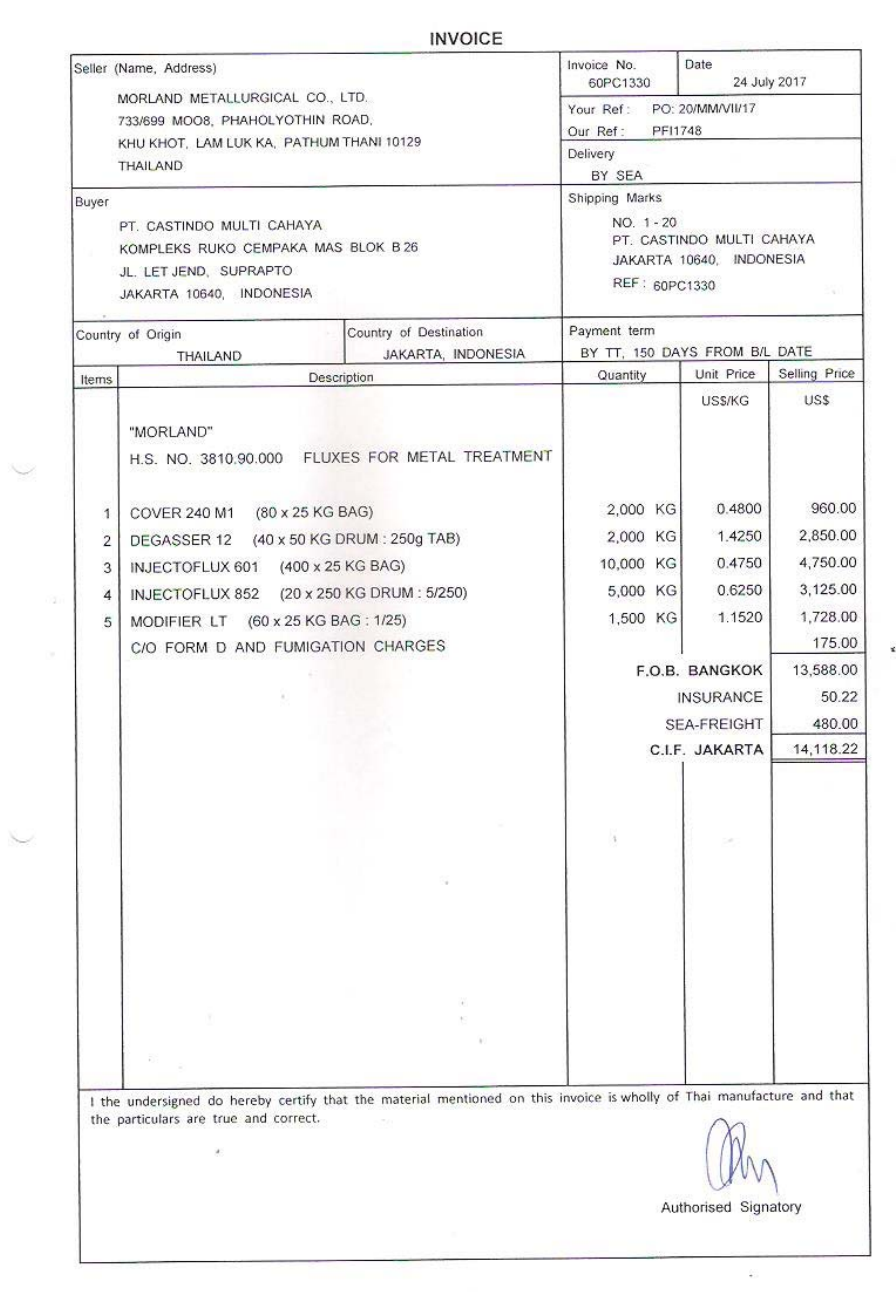

 $\tilde{\omega}$ 

 $\mathbf i$ 

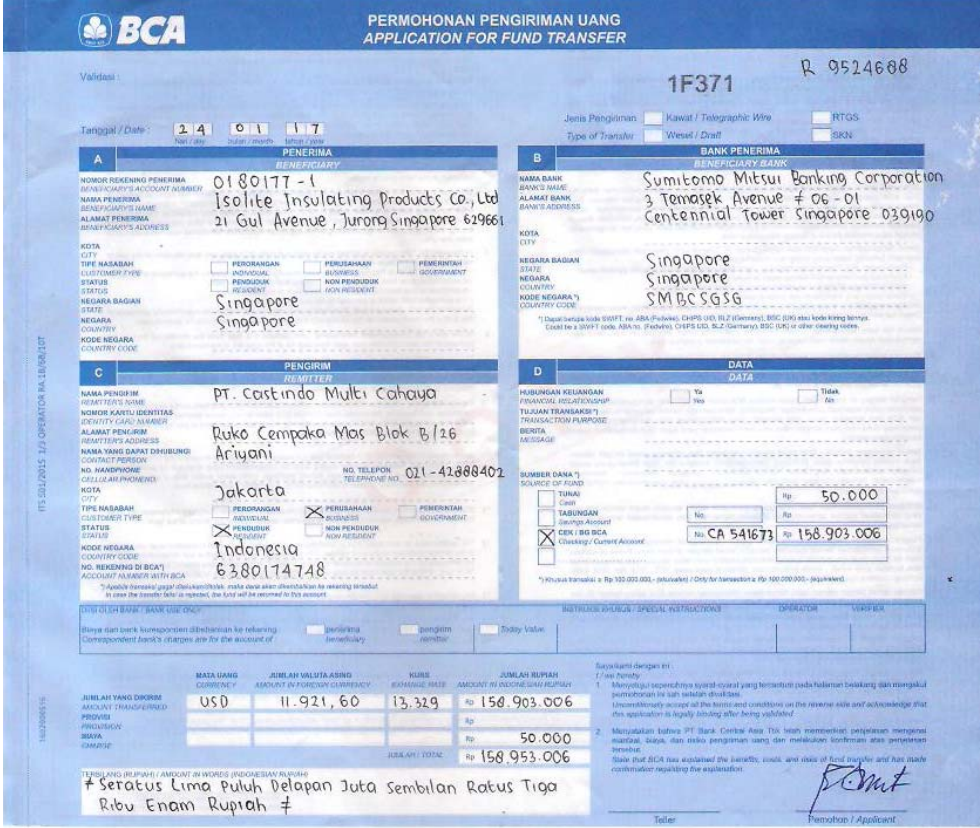

Lampiran 16 : Aplikasi Transfer untuk Membayar Hutang Dagang